Einführung in Python (Teil 3)

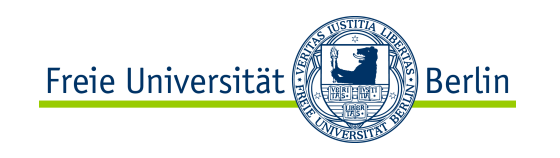

# Algorithmen und Programmieren II

# Einführung in Python (Teil 3)

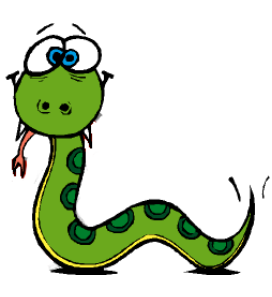

#### SS 2012

Prof. Dr. Margarita Esponda

ALP II: Margarita Esponda, 3. Vorlesung, 19.4.2012

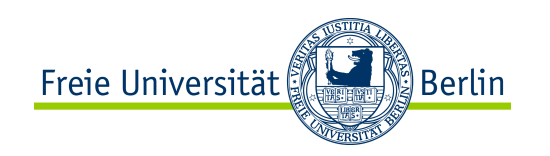

# Weiter mit imperativen Grundkonzepten

- Funktionen, Prozeduren und Subroutinen
- Parameter-Übergabe
- Gültigkeitsbereich von Variablen
- Lebenszeit von Variablen

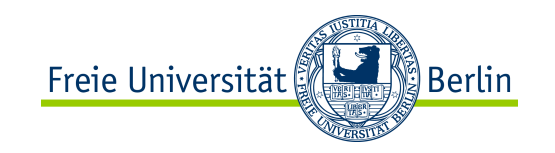

# Funktionen

Funktionen sind das wichtigste Konzept in der Welt der höheren Programmiersprachen.

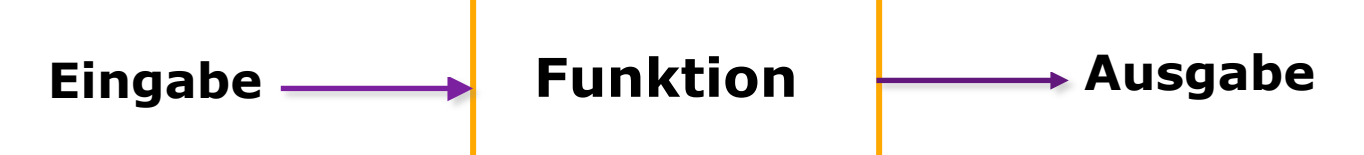

Funktionen sind ein grundlegendes Hilfsmittel, um Probleme in kleinere Teilaufgaben zerlegen zu können.

Sie ermöglichen damit eine bessere Strukturierung eines Programms sowie die Wiederverwertbarkeit des Programmcodes.

Gut strukturierte Programme bestehen typischerweise aus vielen kleinen, nicht aus wenigen großen Funktionen.

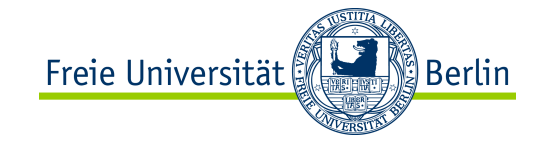

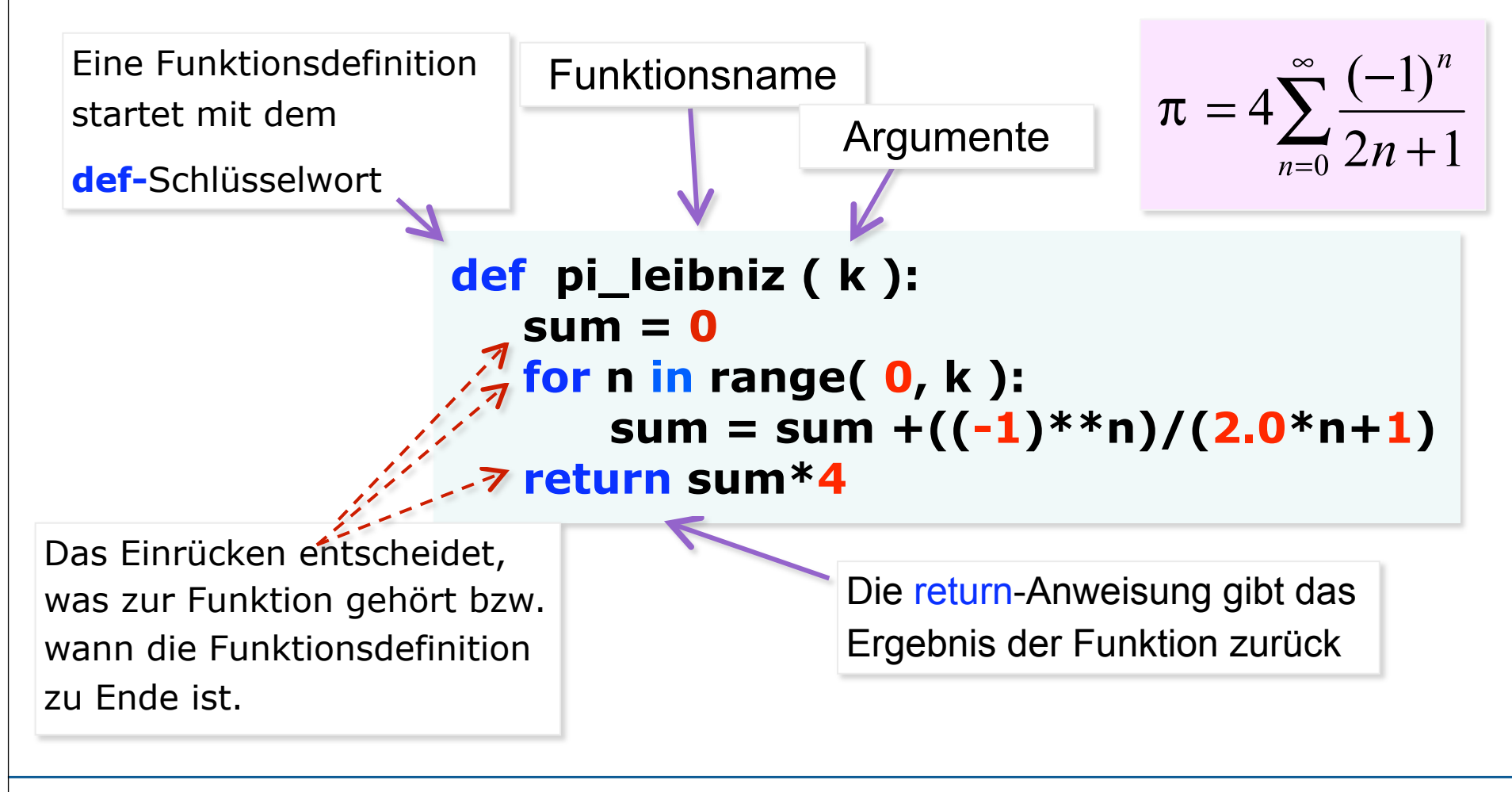

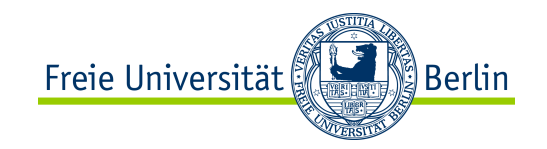

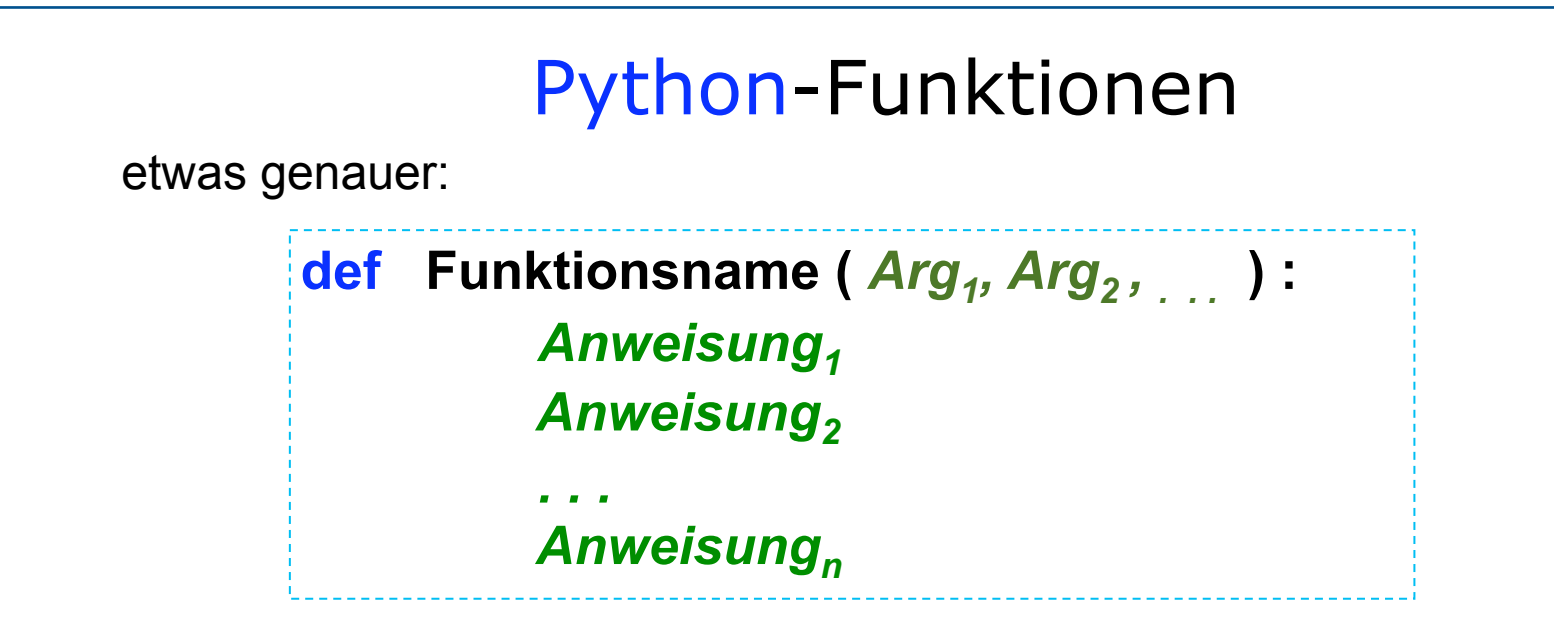

Eine Anweisung der Form:

#### **return** *Ergebniswert*

**befindet sich an beliebiger Stelle und beliebig oft in dem Funktionsrumpf; sie beendet die Ausführung der Funktion mit der Rückgabe eines Ergebniswertes.**

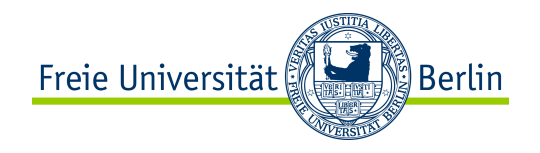

# Funktionsdokumentation

Funktionen können einen Dokumentationstext beinhalten, der als Blockkommentar in der ersten Zeile der Funktion geschrieben werden muss.

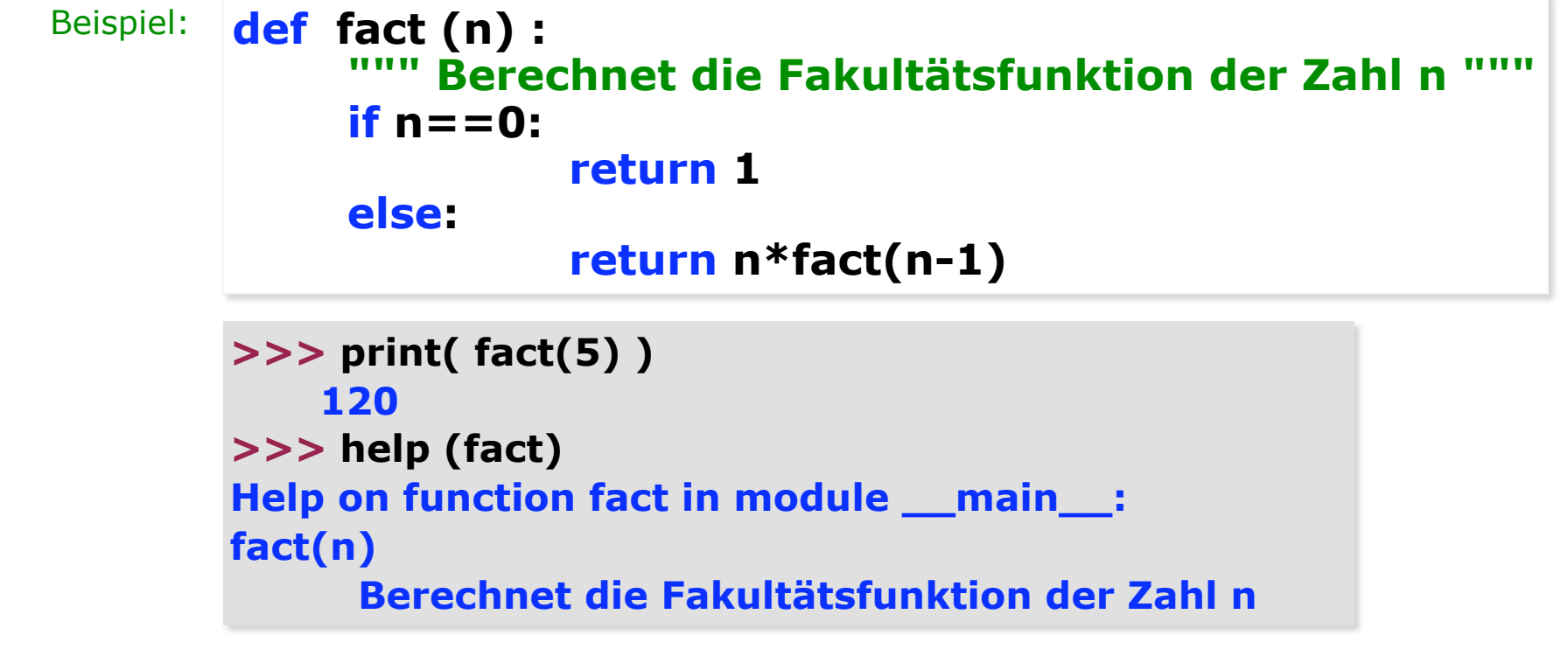

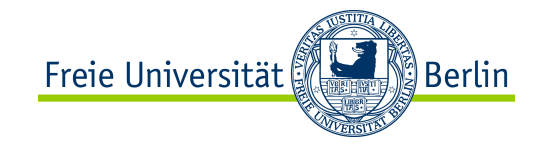

Funktionsargumente können sehr flexibel angegeben werden.

**""" Argumente von Funktionen """ def fun( a=1, b=3, c=7 ): print ('a=', a, 'b=', b, 'c=', c) fun( 30, 70 ) fun(20, c=100) fun(c=50, a=100) fun(20) fun(c=30) fun() >>> a= 30 b= 70 c= 7 a= 20 b= 3 c= 100 a= 100 b= 3 c= 50 a= 20 b= 3 c= 7 a= 1 b= 3 c= 30 a= 1 b= 3 c= 7** Ausgabe:

Die Reihenfolge der Argumente kann verändert werden. Nur die Argumente, die benötigt werden, können angegeben werden.

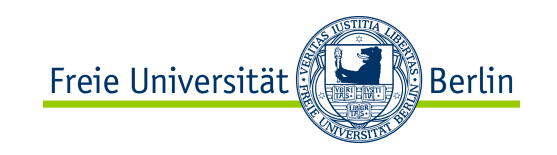

# Funktionen

Funktionen verdienen ihre Namen, wenn:

- diese keine Seiteneffekte beinhalten
- die **Eingabe** nur durch die **Argumente** erfolgt
- die **Ausgabe** nur mit Hilfe von **return**-Anweisungen stattfindet
- und zwischendurch keinerlei Ein-/Ausgabe verwendet wird.

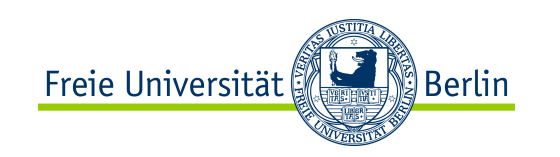

# Funktionen

 Funktionen sollen möglichst nur lokale Variablen benutzen.

 Gut definierte Funktionen können innerhalb von Ausdrücken angewendet werden.

Sonst sollen sie Subroutinen, Prozeduren oder Methoden heißen.

Freie Universität ∭Berlin

Einführung in Python

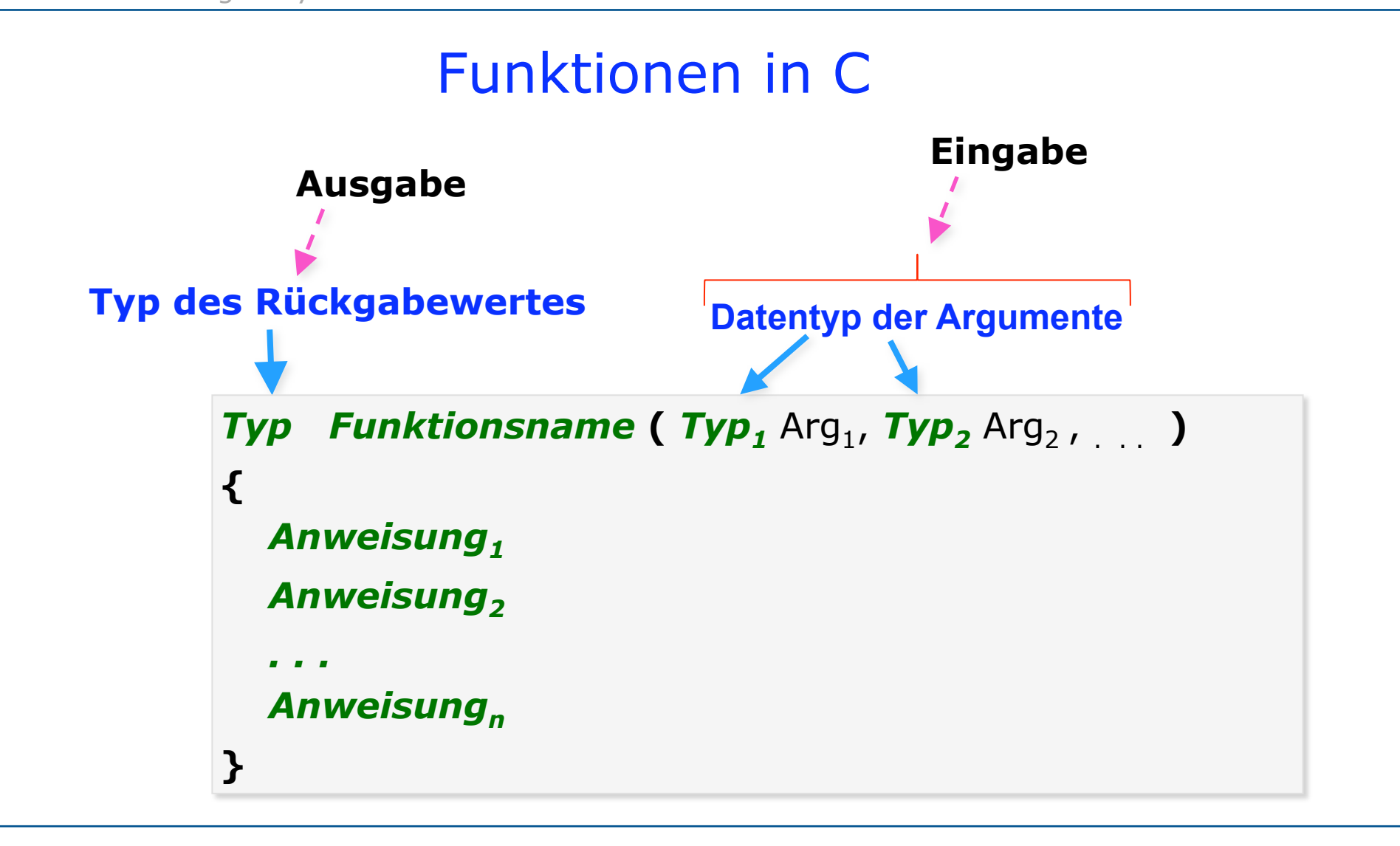

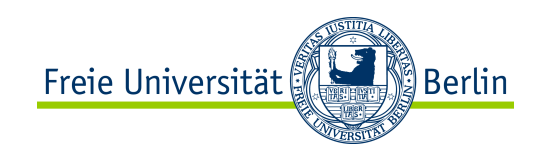

## Formale und aktuelle Parameter

Die formalen Parameter einer Funktionsdefinition sind **Platzhalter**.

Beim Aufruf der Funktion werden die formalen Parameter durch reale Variablen ersetzt, die den gleichen Typ wie die formalen Parameter haben müssen.

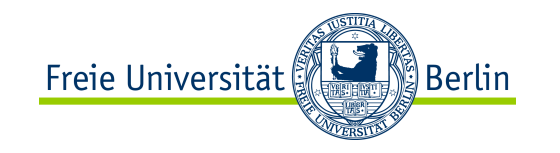

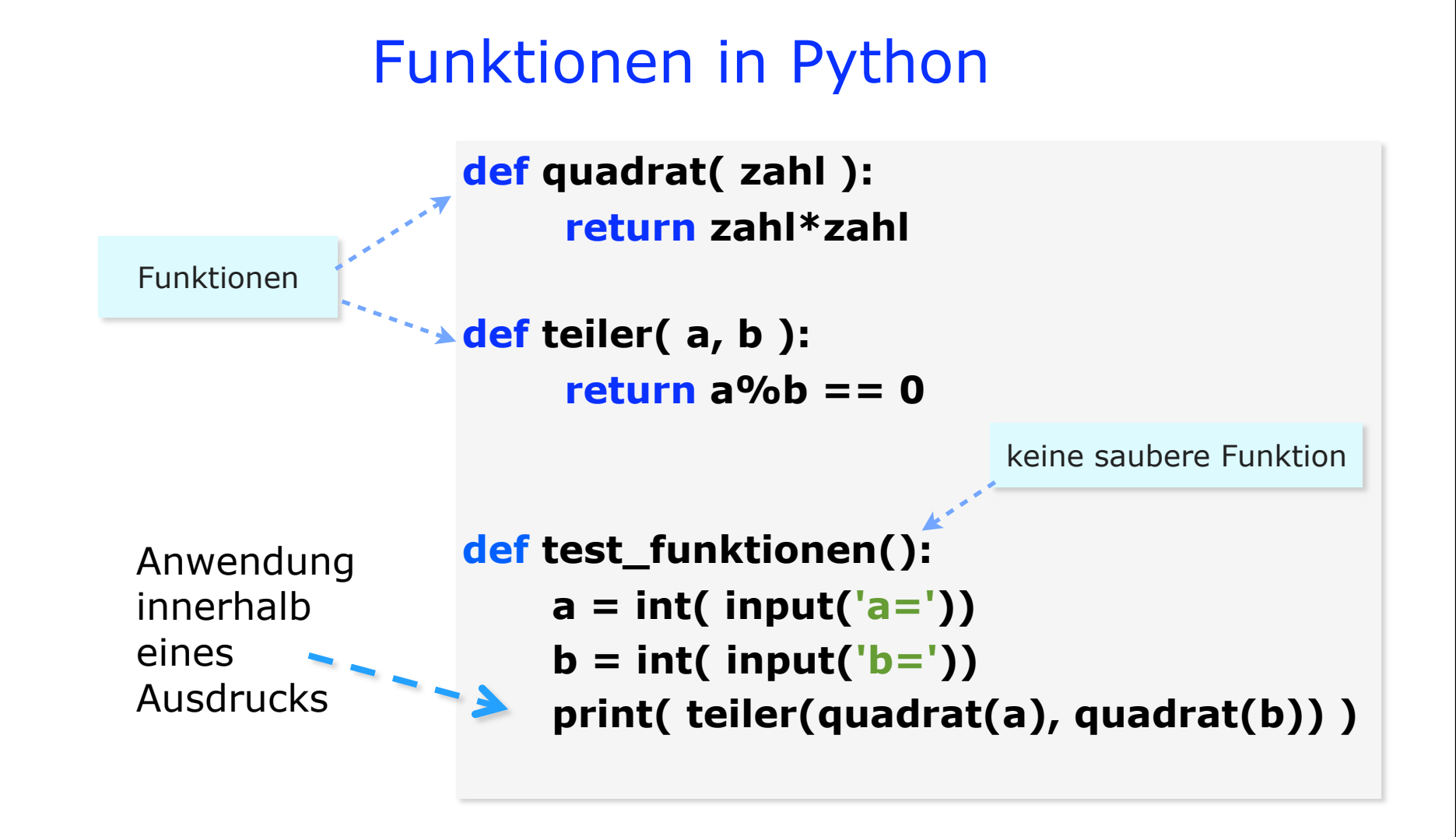

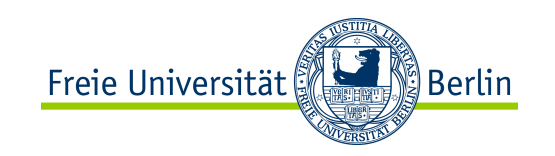

# Funktionen

Der Funktionsbegriff wird innerhalb vieler Programmiersprachen sehr **unpräzise** verwendet.

In C, Python und vielen Programmiersprachen spricht man von Funktionen, obwohl sie oft keine Funktionen im mathematischen Sinn sind.

In einigen Programmiersprachen unterscheidet man zwischen Funktionen und Prozeduren (*Subroutines*) wie z.B. VB (VBA)

In Python muss weder der Datentyp des Rückgabewertes noch der Datentyp der Argumente deklariert werden.

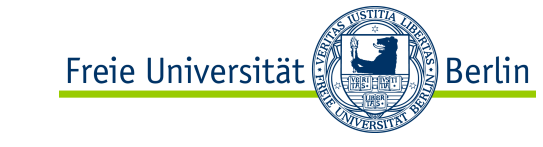

# Geltungsbereich und Lebenszeit von Variablen

• Der Geltungsbereich einer Variablen ist der Bereich innerhalb des Programms, in dem diese sichtbar ist.

• Lebenszeit ist die Zeit, die eine Variable im Speicher existiert.

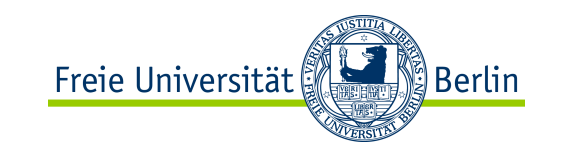

#### Geltungsbereich von Variablen in Python

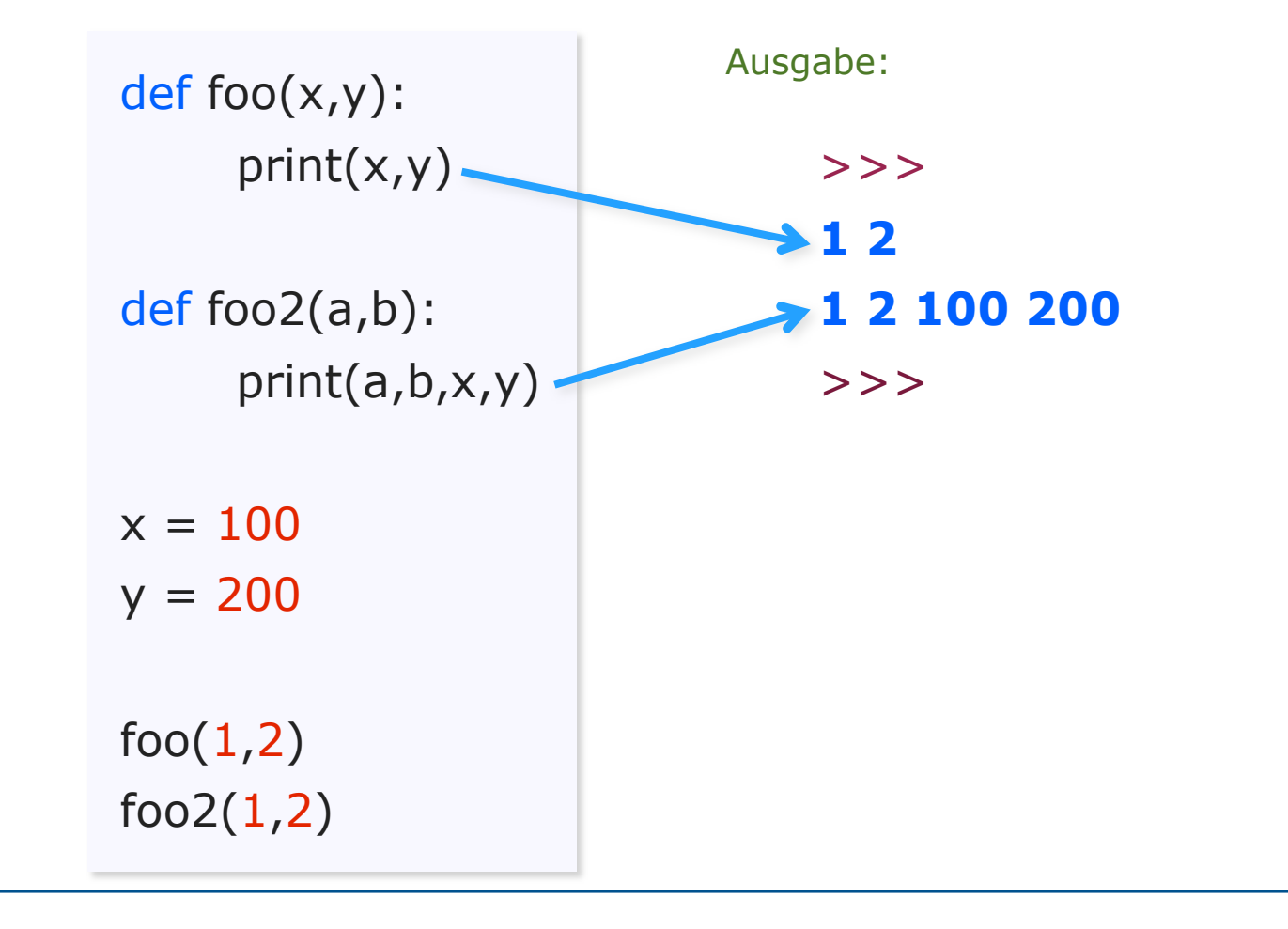

ALP II: Margarita Esponda, 3. Vorlesung, 19.4.2012 15

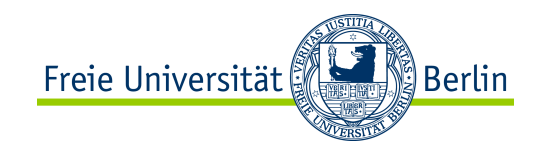

#### Geltungsbereich und Variablen in Python

Beispiel:  $x = 100$  $7 = 7$ **def** fun( a=1, b=3, c=7):  $x = 6$ print ('a= ', a, 'b= ', b, 'c= ', c) **while** ( x>3 ):  $y = 4$  print( y, x ) print( z )  $x = x - 1$ print  $(y, x)$ print( x ) fun() print( y ) Lokale Variablen innerhalb der Funktionsdefinition Modulare Variablen

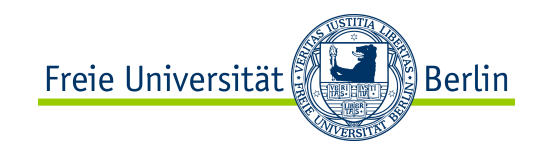

### Geltungsbereich von Variablen in Python

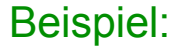

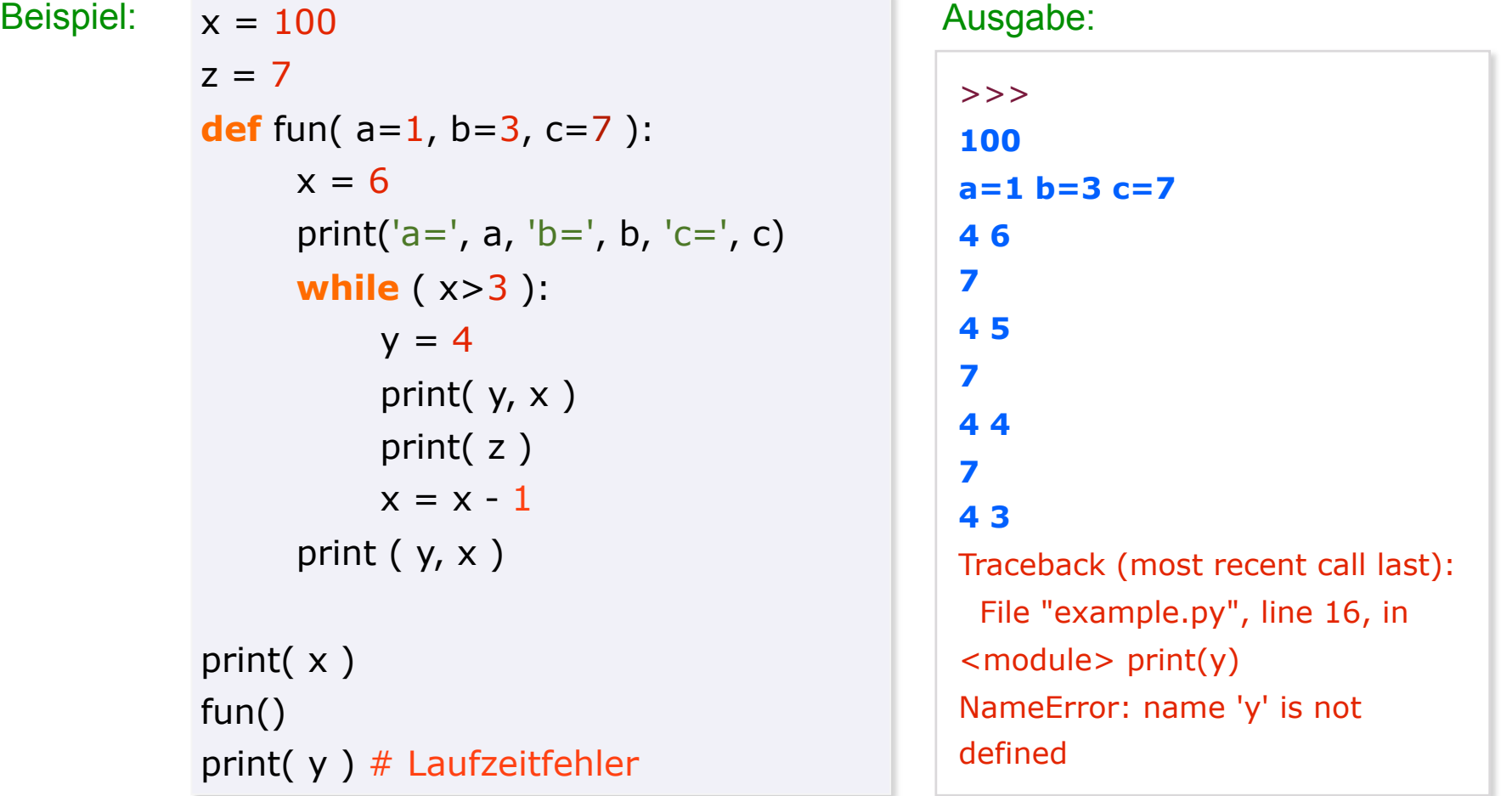

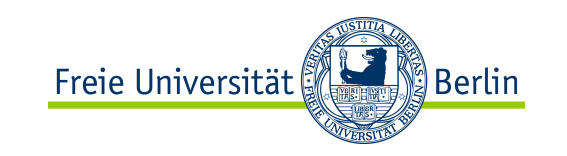

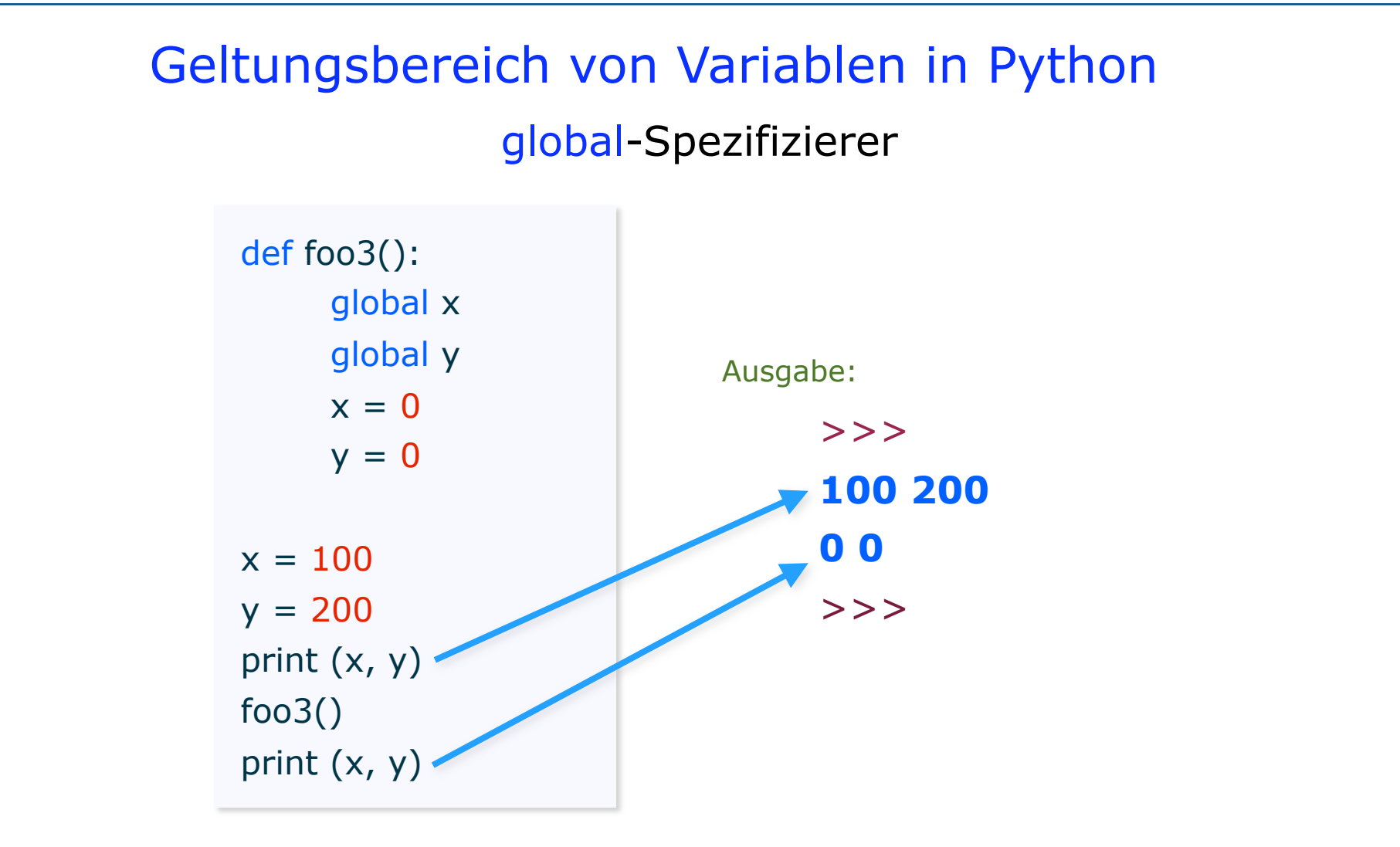

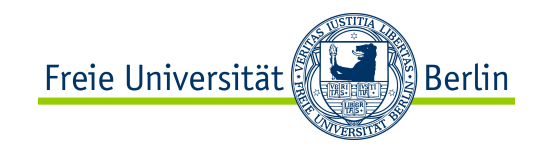

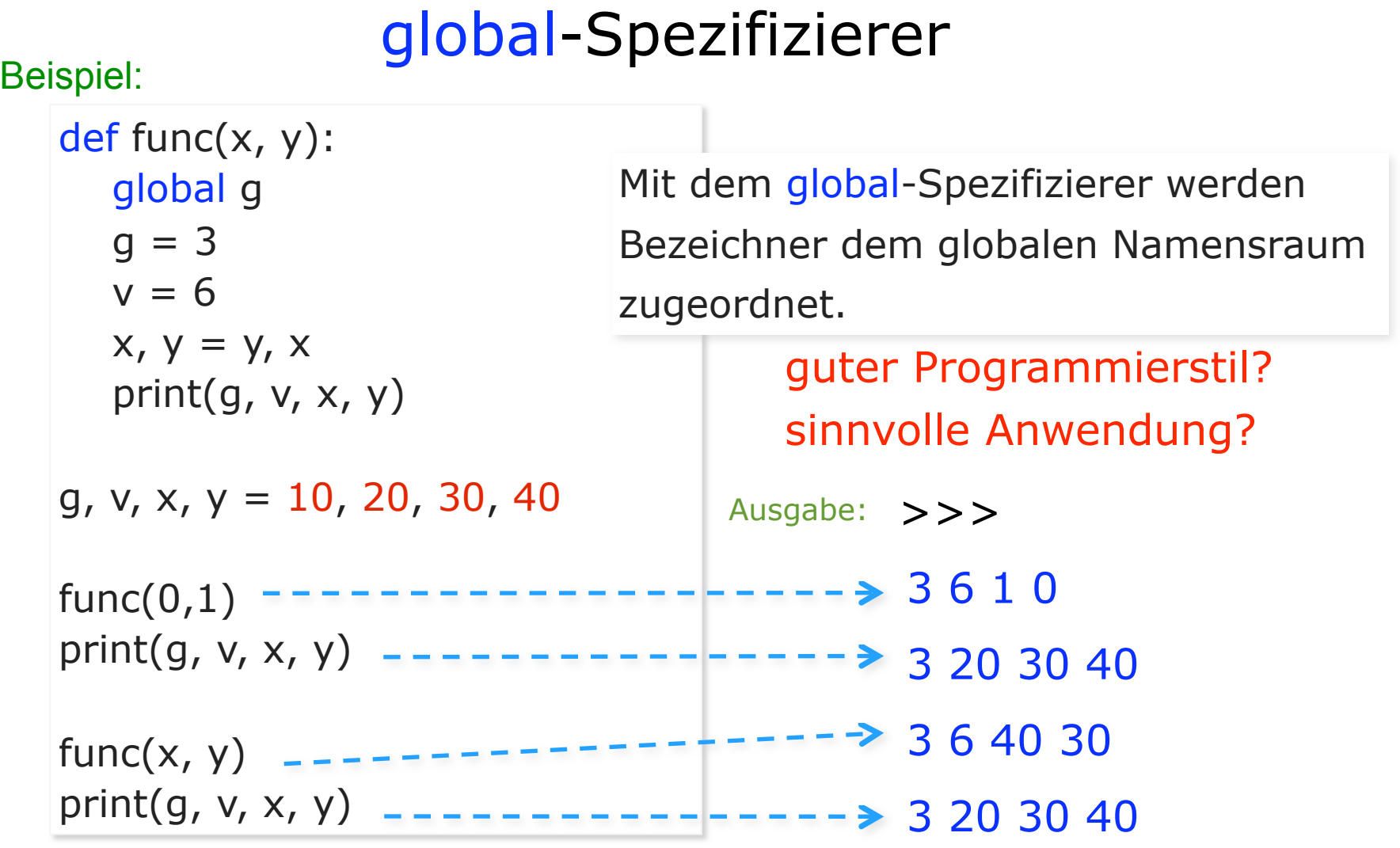

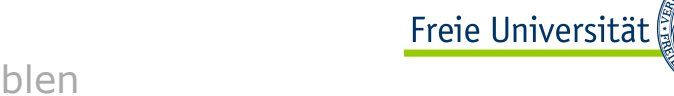

# Gültigkeitsbereich von Variablen in Python

#### Lokaler

Variablennamen sind innerhalb einer Methode oder Funktion definiert.

Modularer

Die Variablen sind innerhalb eines Moduls (Skriptdatei).

Eingebauter Geltungsbereich

Innerhalb der Python-Interpreter vordefinierte Namen, die immer gültig sind.

ြို့<br>Serlin

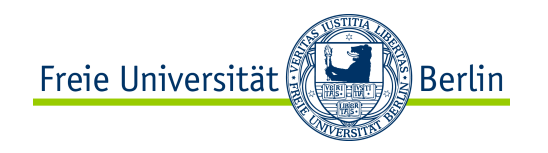

## Verschachtelte Funktionen

Funktionen können innerhalb anderer Funktionen definiert werden.

```
def percent (a, b, c):
    def pc(x): return (x*100.0) / (a+b+c)return (pc(a), pc(b), pc(c))
```

```
print (percent (2,4,4))
print (percent (1,1,1))
```

```
>>> 
(20.0, 40.0, 40.0)
(33.3333333333, 33.3333333333, 33.3333333333)
>>>
```
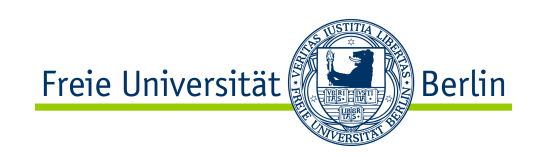

# Parameter-Übergabe in Funktionen

#### **call-by-value**

- Ausdrücke werden zuerst ausgewertet und dann nur der Ergebniswert an die Funktionen übergeben.
- Einzelne Variablen werden kopiert und nur eine Kopie als Parameter weitergegeben.
- Der Inhalt der originalen Variablen des Aufrufers bleibt unverändert.

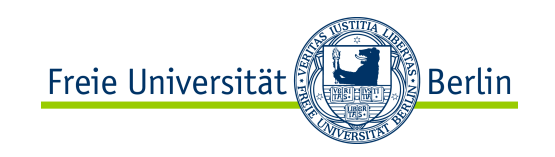

# Parameter-Übergabe in Python

#### **call-by-value**

Beim Aufruf eine Funktion wird in Python nur eine Kopie der Referenzen der jeweiligen Parameter-Objekte übergeben.

Innerhalb der Funktionen werden die Objekte mittels ihrer Referenzen für die Berechnungen verwendet.

Zuweisungen auf **nicht** veränderbare Variablen verursachen das Erzeugen von neuen Objekten.

Zuweisungen auf veränderbare Variablen haben Auswirkung auf die originalen Variablen des aufrufenden Programmteils.

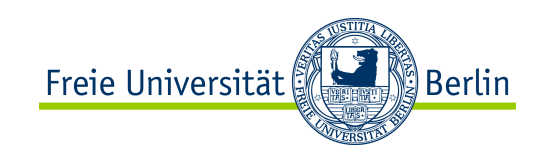

Python ist eine objektorientierte Programmiersprache im weiten Sinn.

In Python wird alles durch Objekte repräsentiert. Jedes Objekt besitzt eine Identität.

Die Identität eines Objekts kann mit der Standardfunktion id() abgefragt werden.

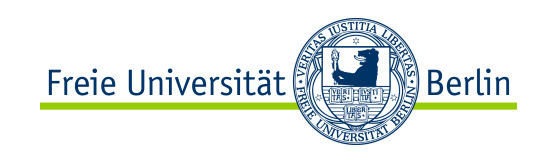

# Wert- vs. Referenz-Semantik

• Wert-Semantik

 Ein Ausdruck wird ausgewertet und das Ergebnis direkt in eine Variablen-Adresse gespeichert.

• Referenz-Semantik

 Ein Ausdruck wird zu einem Objekt ausgewertet, dessen Speicheradresse in einer Variablen-Adresse gespeichert wird.

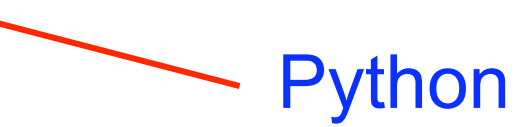

Freie Universität ∭Berlin

Typsystem in Python

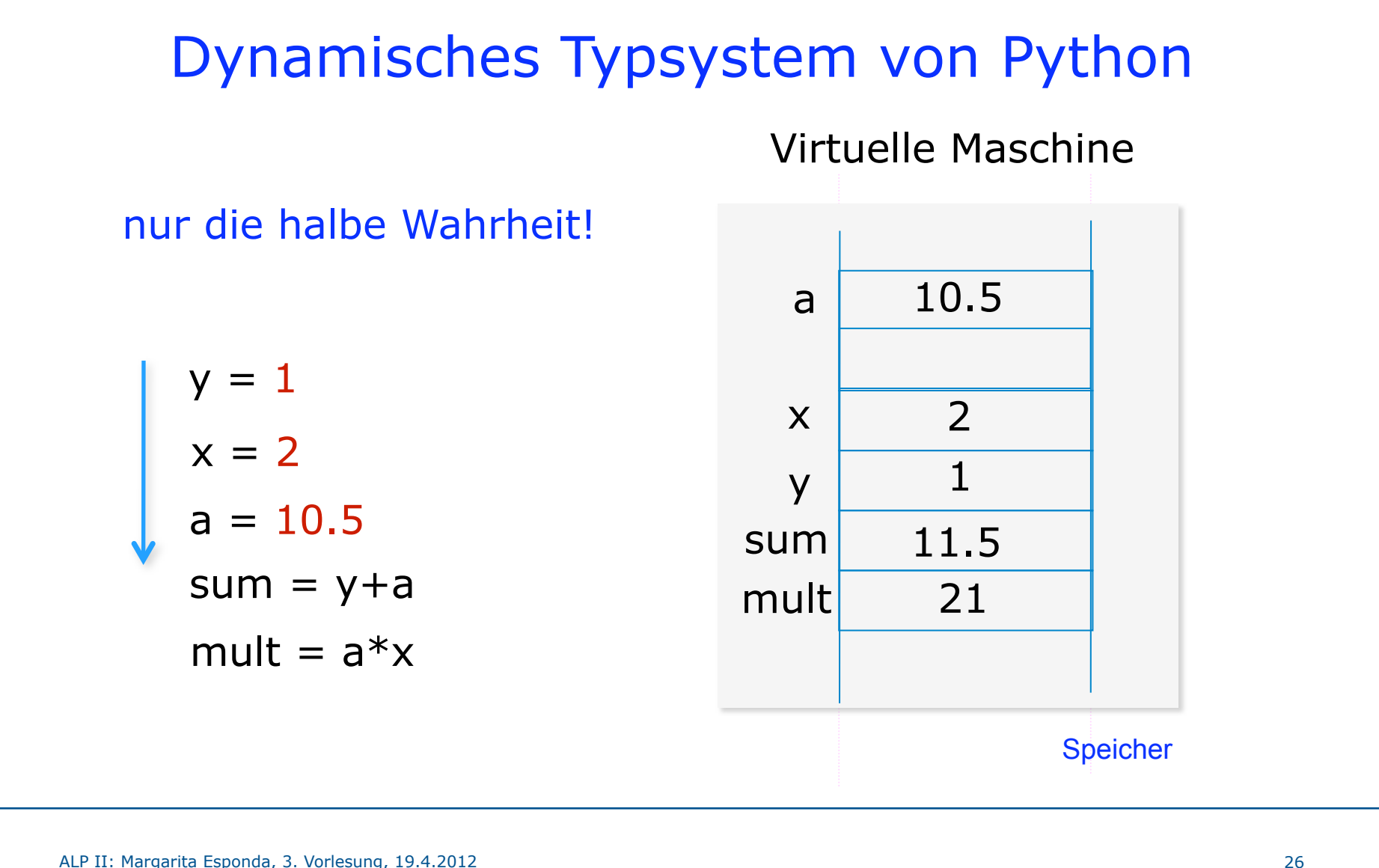

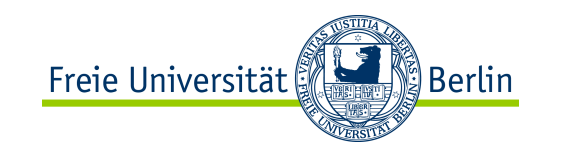

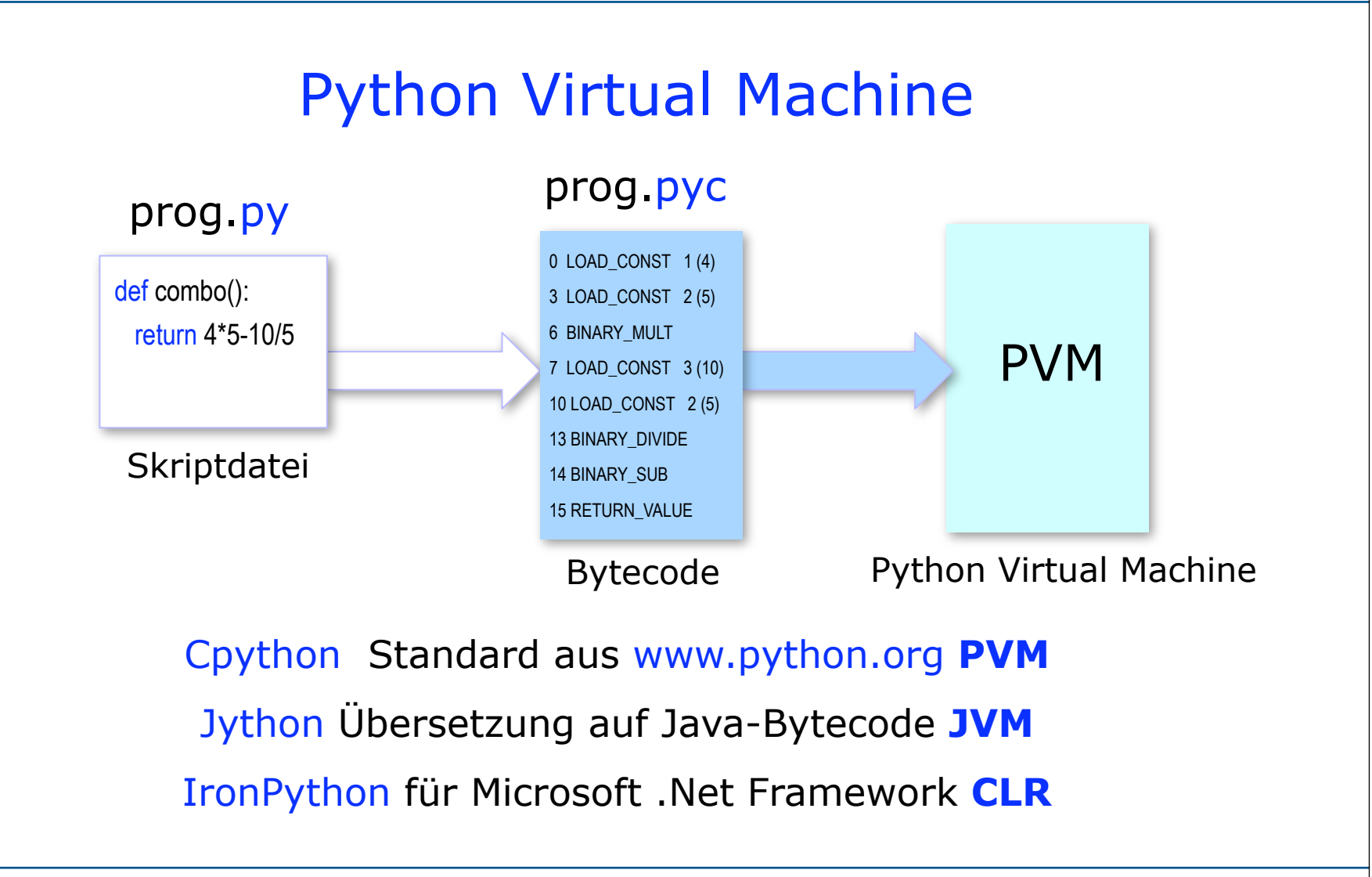

ALP II: Margarita Esponda, 3. Vorlesung, 19.4.2012 27

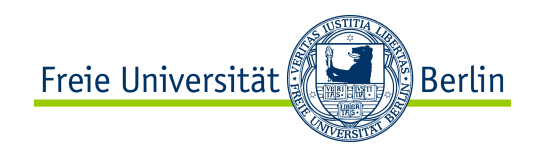

# Programm in Ausführung (Prozess)

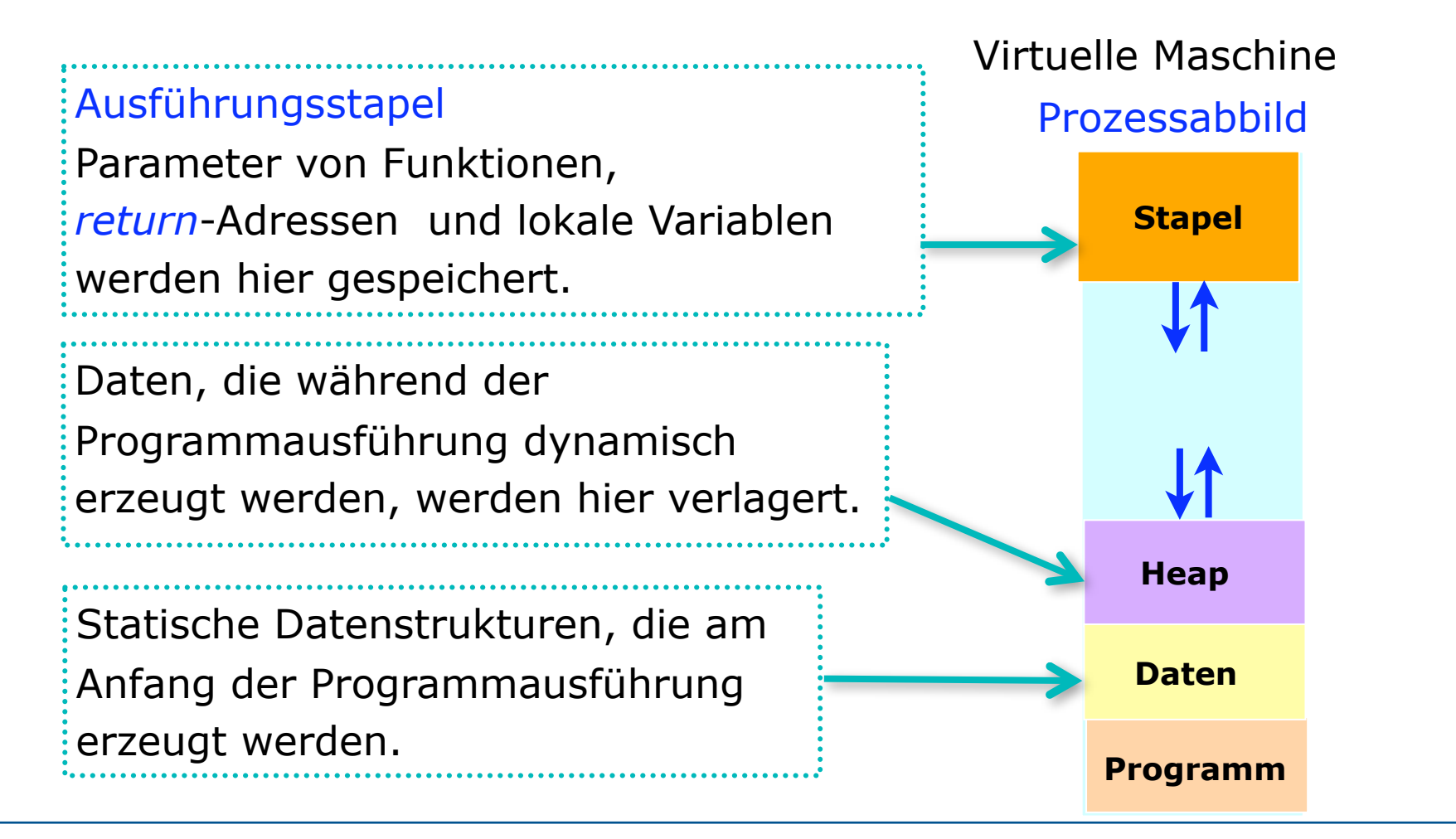

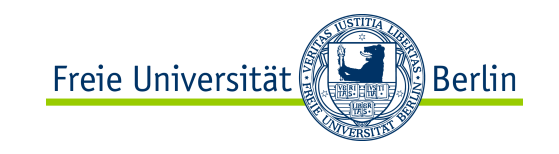

# Dynamisches Typsystem von Python

Python arbeitet nur mit Referenzen

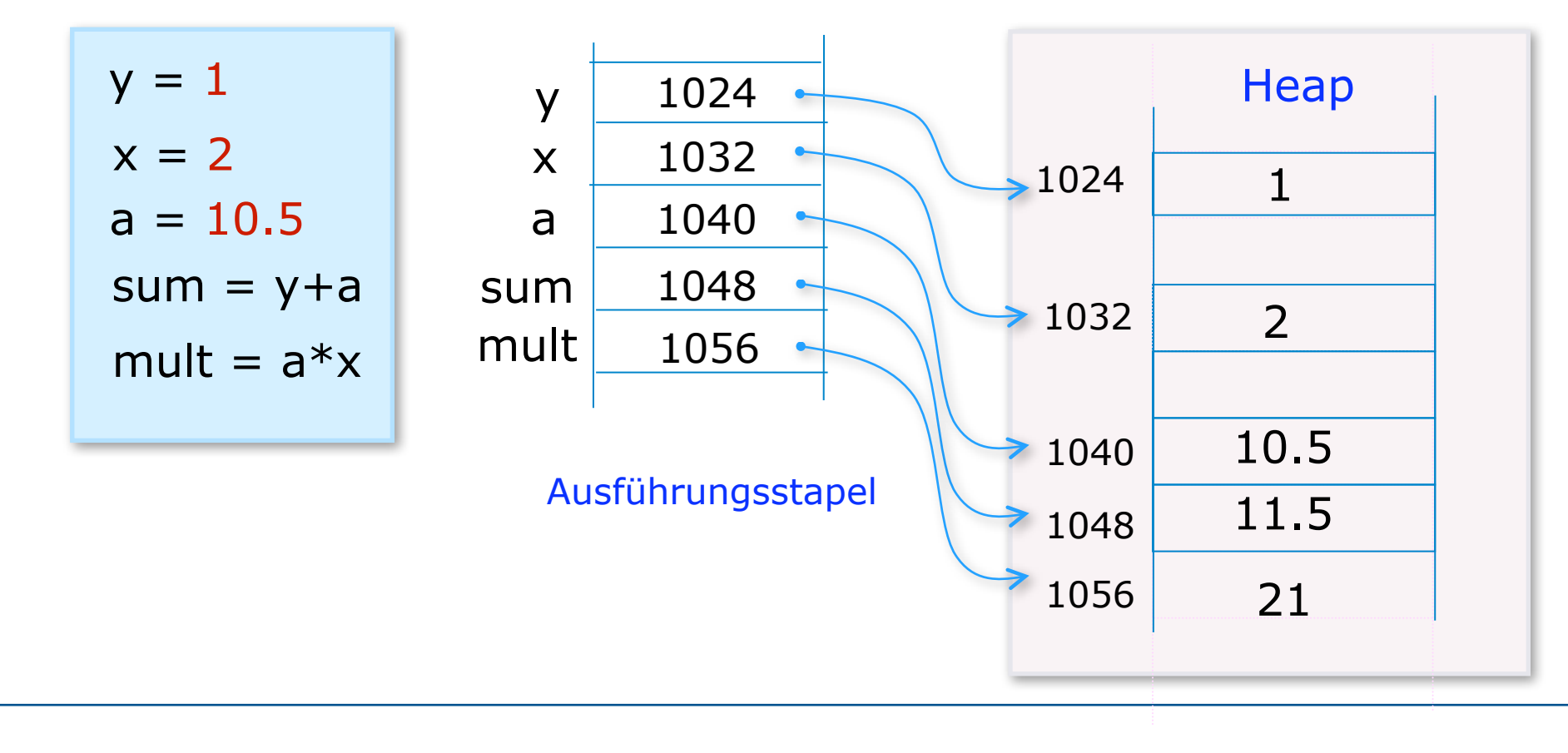

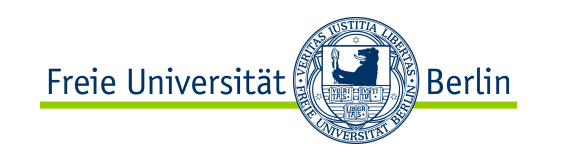

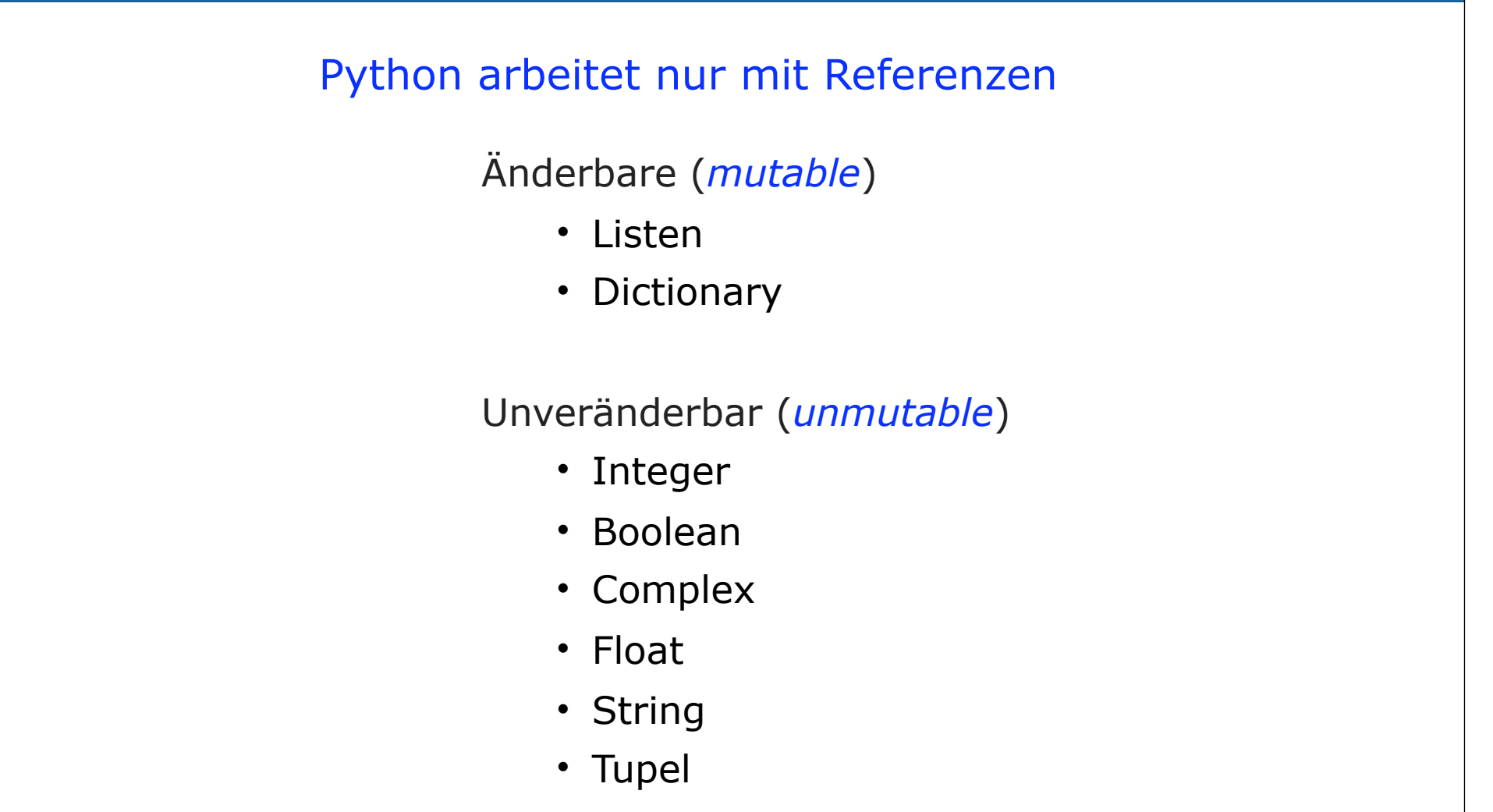

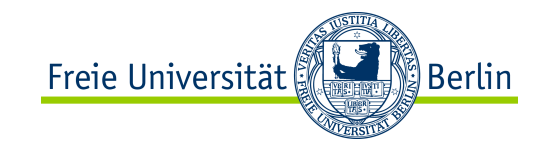

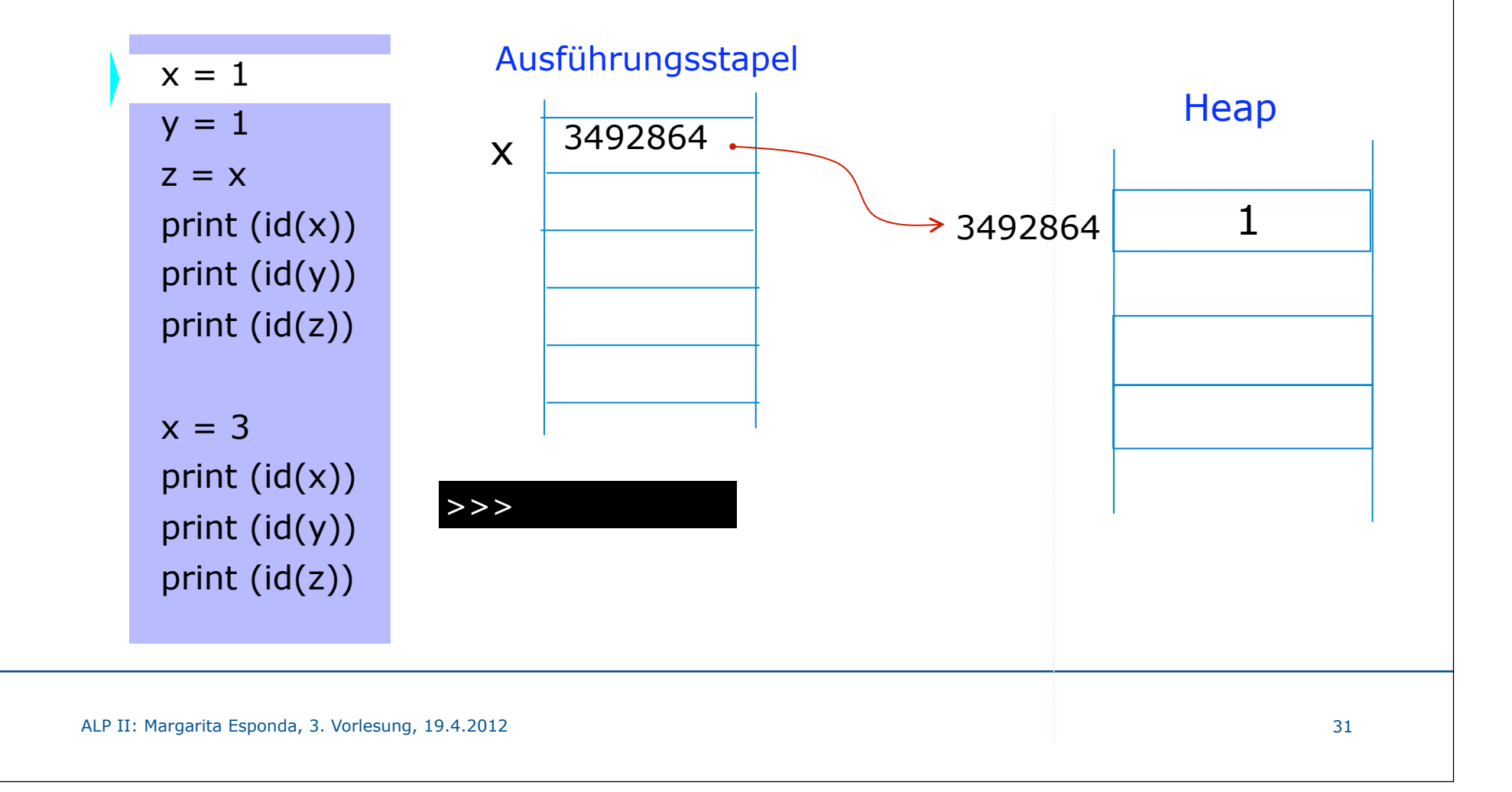

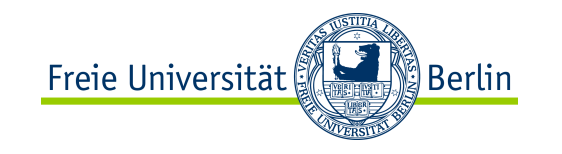

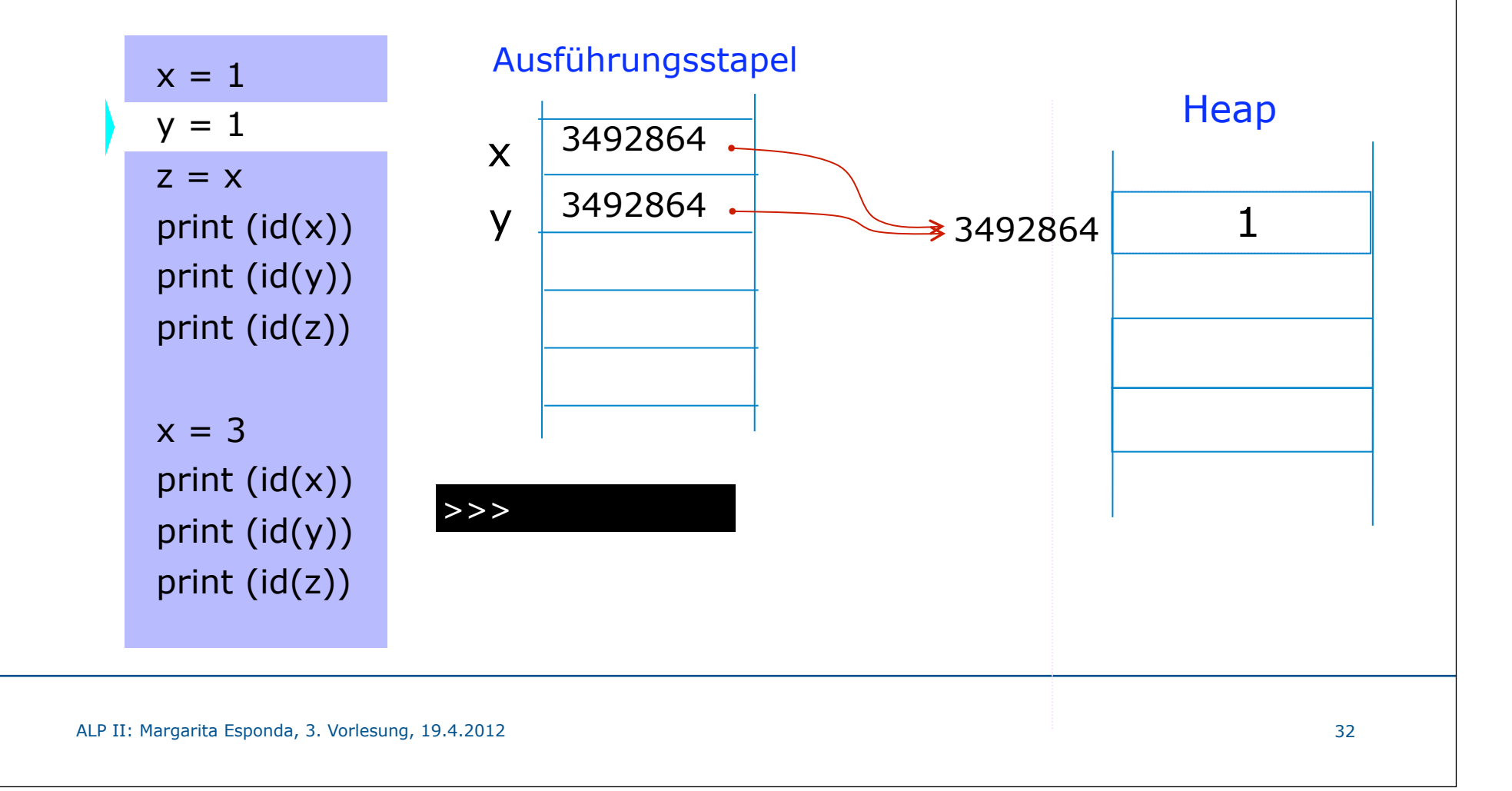

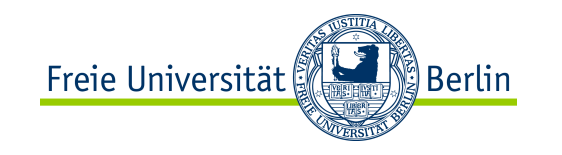

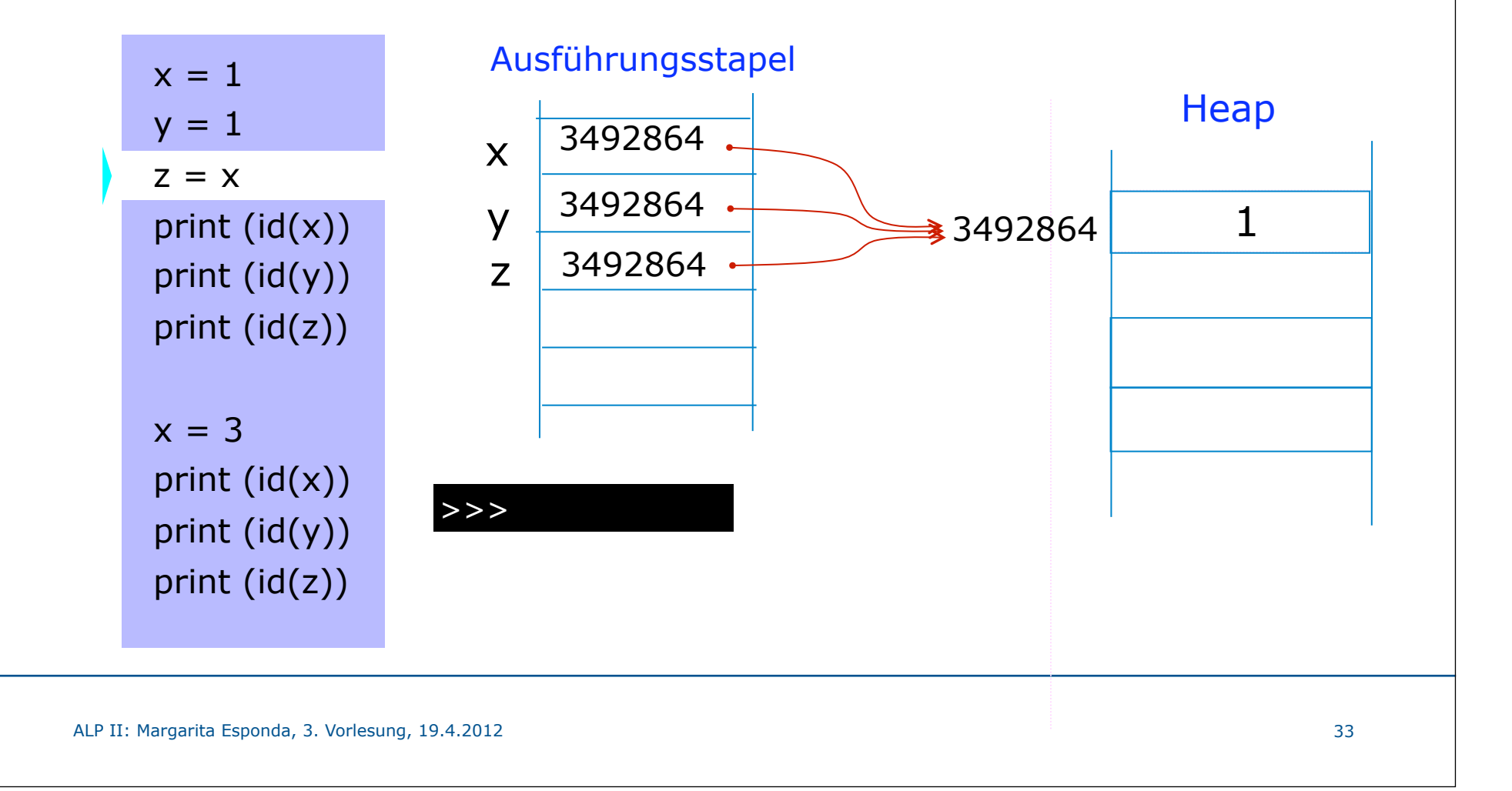

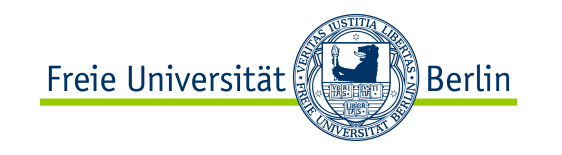

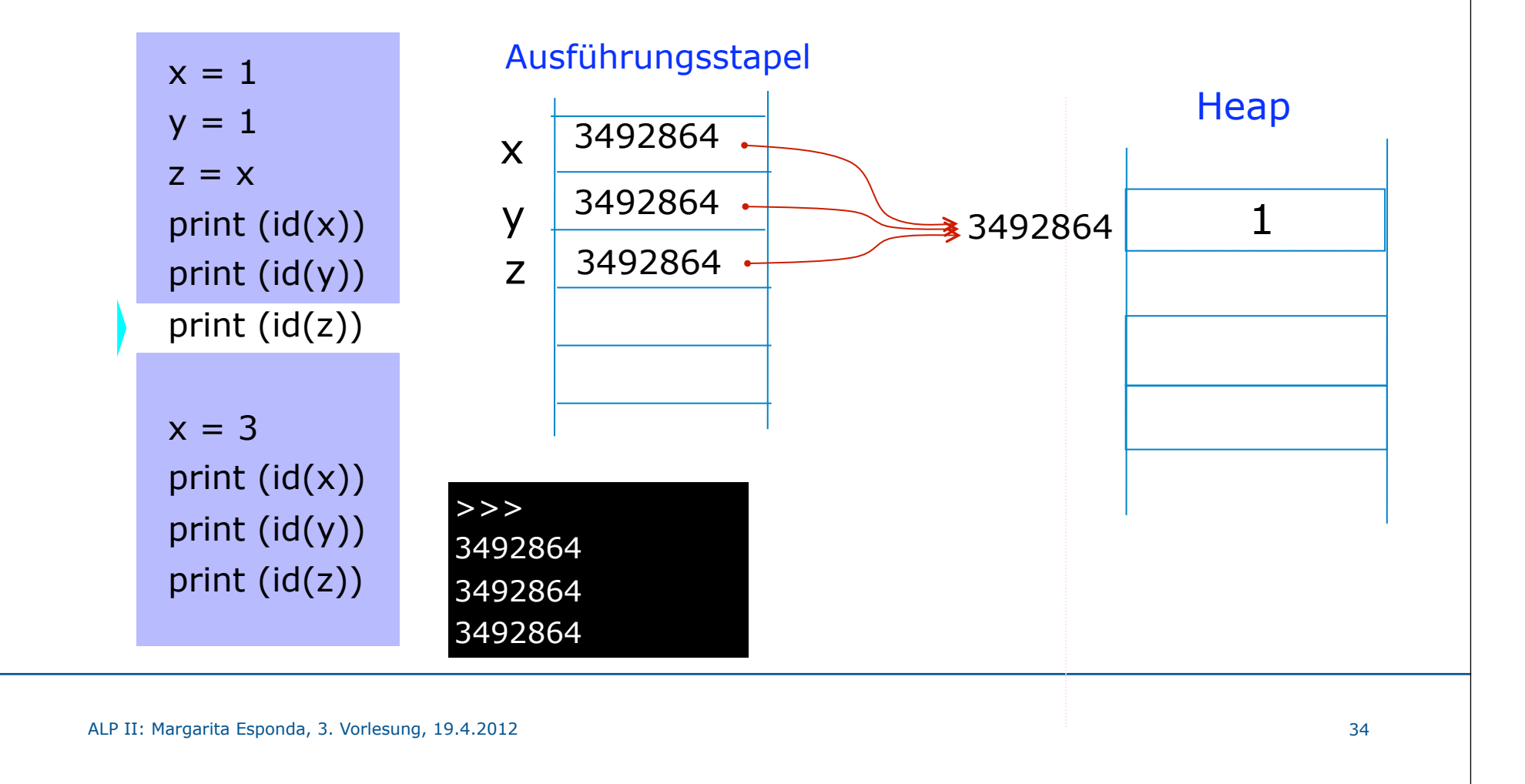

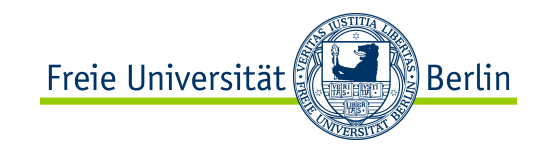

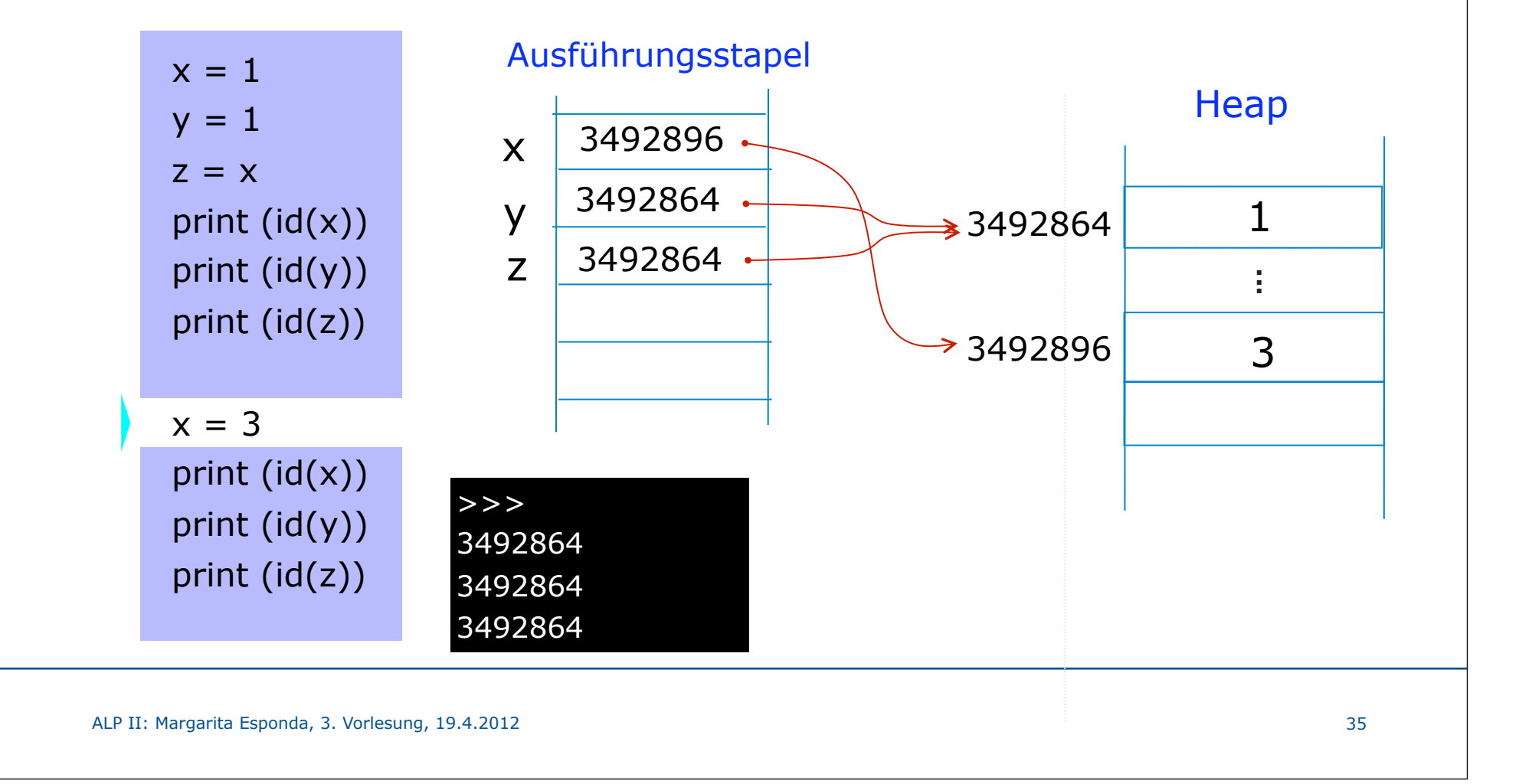

Freie Universität  $\int$ Berlin

Typsystem in Python

# Änderbare und unveränderbare Objekte

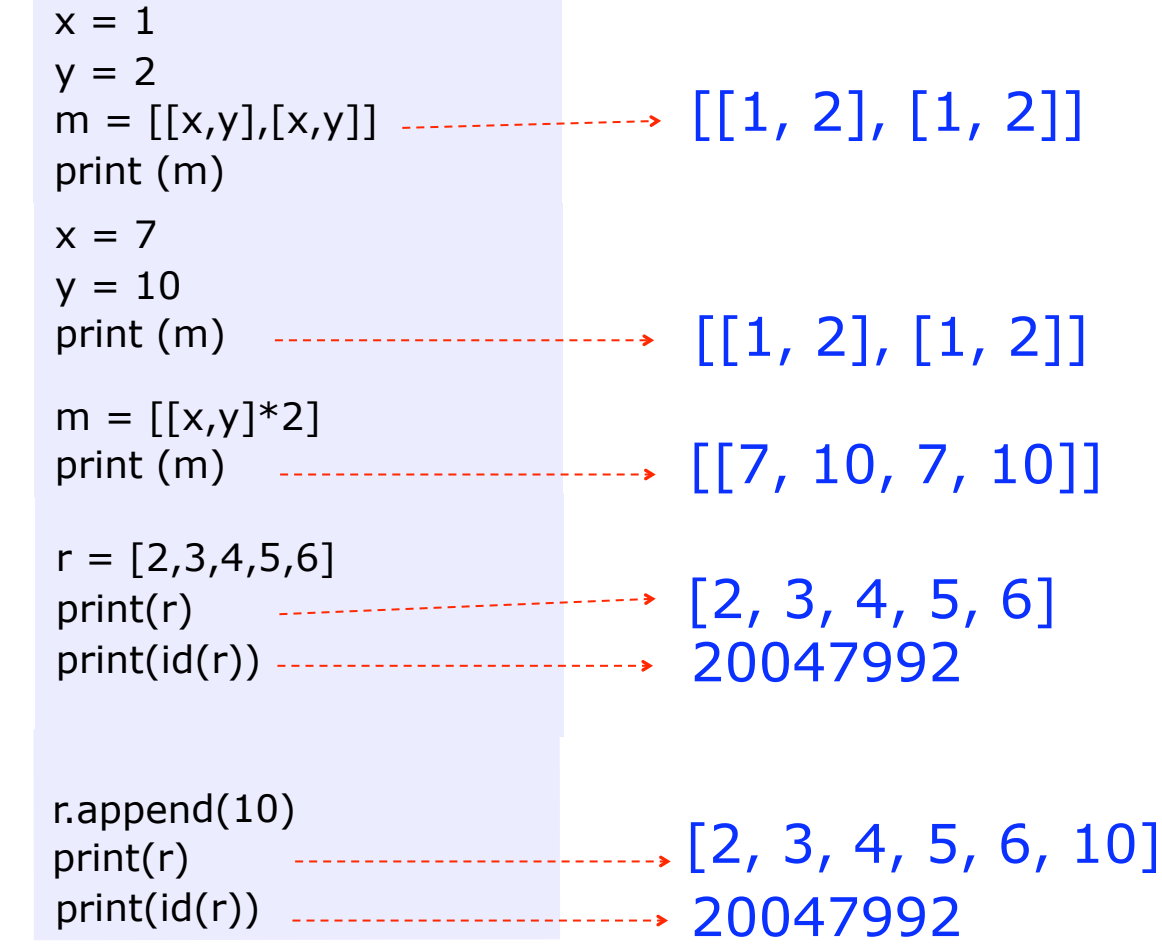

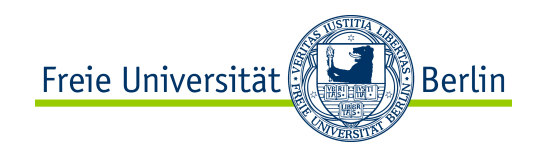

Variablen in imperative Programmiersprachen

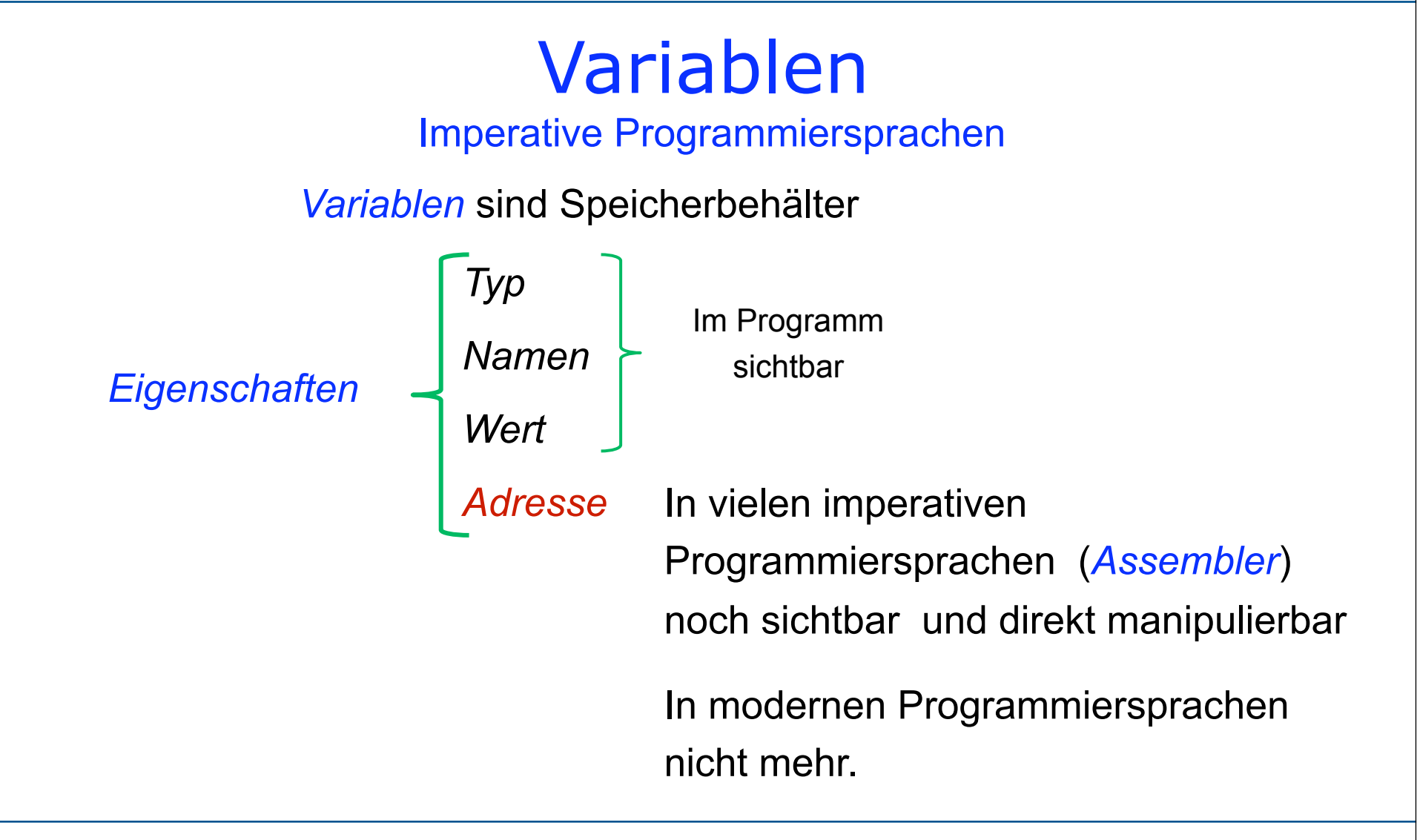

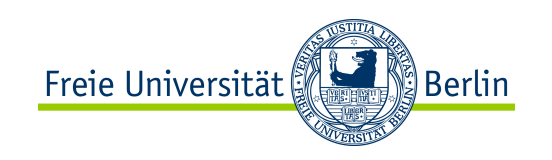

# Zeiger- und Referenz-Datentypen

Zeigervariablen und Referenzvariablen in imperativen Programmiersprachen stellen Variablen, die Speicheradressen beinhalten, dar.

Zeiger- und Referenz-Variablen haben die Macht der Indirekten Adressierung.

Mit Hilfe von Zeiger- und Referenz-Datentypen können dynamische Datenstrukturen erzeugt werden.

Dynamische Datenstrukturen, die erst zur Laufzeit entstehen, befinden sich in dem heap-Bereich eines Prozesses (Programm in Ausführung).

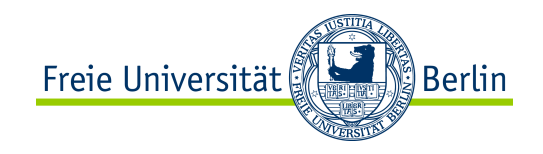

# Zeigervariablen

Ähnlich wie bei der GOTO-Anweisung sind Zeigervariablen ein sehr diskutierter Datentyp in der Welt der imperativen Programmiersprachen.

Zeiger als expliziter Datentyp kommt vor allem in maschinennahen Programmiersprachen wie z. B. Assembler, C oder C++ vor. Zeiger dürfen hier auf beliebigen Speicherpositionen stehen und können mit Hilfe von arithmetischen Operationen manipuliert werden.

In Java und Python sind Referenz-Variablen intern vorhanden, aber für den Programmierer nicht explizit sichtbar.

In C++ und C# gibt es die Möglichkeit explizit mit Zeigern zu arbeiten oder nur implizit, wie in Java, mit Referenzen arbeiten.

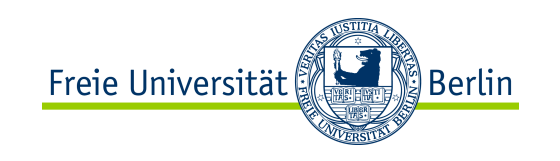

#### Parameter-Übergabe mit unveränderbaren Datentypen

def changeDouble( $d = 1.3$ ):  $d = 2$  print( d ) print( **id** (d) )  $a = 2.5$ changeDouble( a ) print( a ) print( **id** ( a ) )

Ausgabe?

 $\overline{\phantom{0}}$ 3492880

2.5 8466964

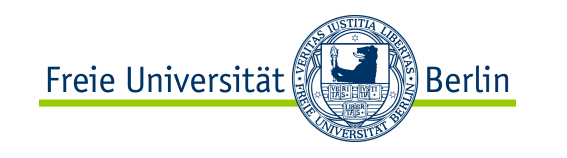

# Parameter-Übergabe mit unveränderbaren Datentypen

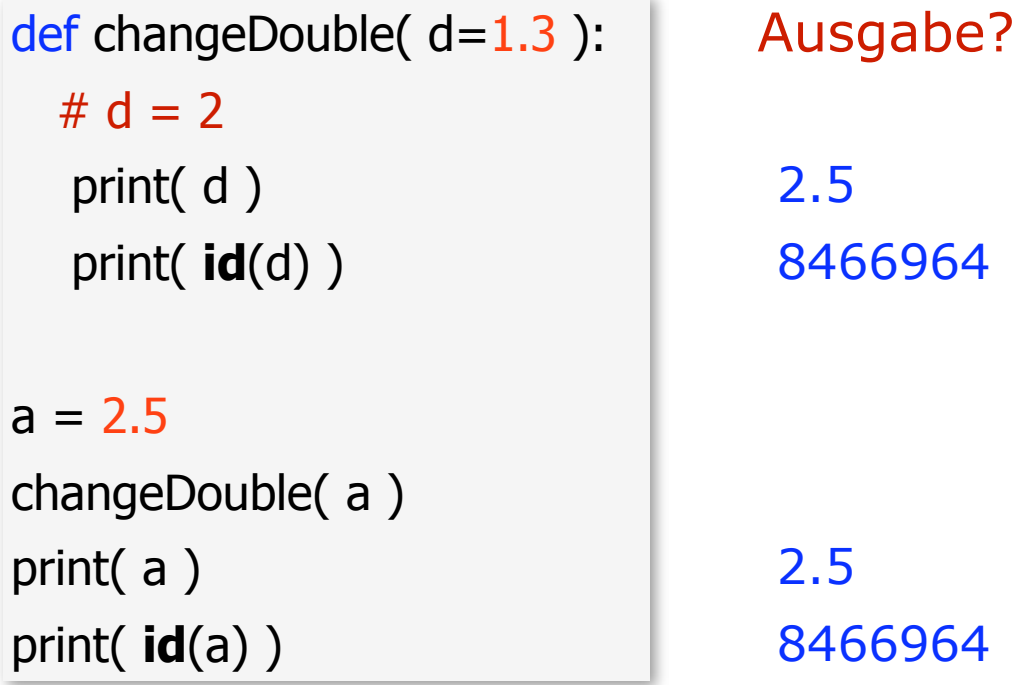

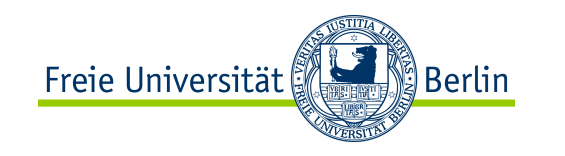

#### def changeList ( $list=[1, 2, 3, 4]$ ):  $list[0] = 100$  print( list ) print( id(list) )  $a = [5, 7, 8]$ [100, 7, 8] 6488192 Ausgabe? Parameter-Übergabe mit veränderbaren **Datentypen**

[100, 7, 8] 6488192

ALP II: Margarita Esponda, 3. Vorlesung, 19.4.2012

print(a)

changeList(a)

print( id(a) )

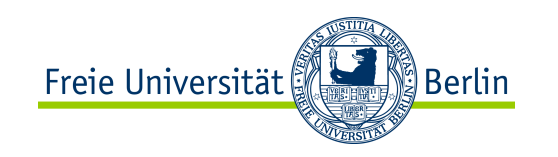

# del-Anweisung

Die Bindung eines Variablennamens zu einem Objekt wird aufgehoben.

Das Objekt bleibt noch im Speicher, bis keine Variable mehr auf dieses Objekt zeigt, und wird dann vom *Garbage Collector* beseitigt.

Beispiel:  $a = 100$ del a print (a) Laufzeitfehler!

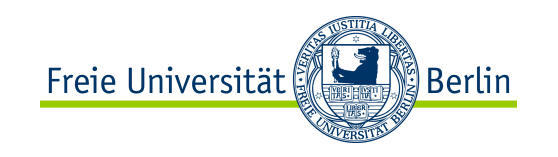

### is-Anweisung

```
Der Ausdruck
    a is b 
liefert genau dann den Wahrheitswert True, 
wenn a und b identisch sind.
```

```
Beispiel:
```
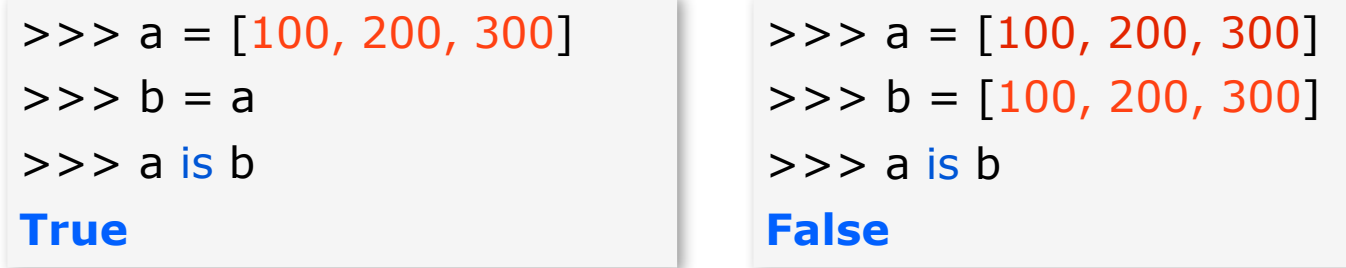

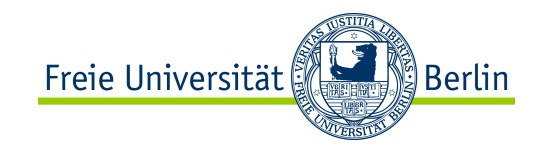

# pass-Anweisung

Die pass-Anweisung bewirkt nichts. Sie wird als Platzhalter bei Verzweigungen aus rein syntaktischen Gründen benötigt, um Einrückungsfehler während der Entwicklungsphase zu vermeiden.

Beispiel:

 $x = int (input("x="))$ **if x>0: pass else: print( "x is negativ" )**

### from-Anweisung

Beispiel:

**from math import sin, con print(sin(0))**

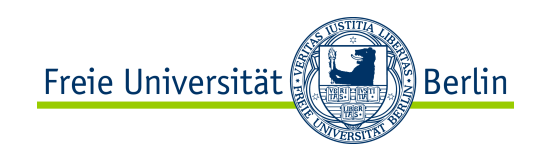

### exec-Anweisung

Die exec-Anweisung wird verwendet, um Python-Anweisungen auszuführen, die in einem String oder in einer Datei gespeichert sind.

Python-Skripte können zur Laufzeit erzeugt werden und mittels der exec-Anweisung ausgeführt werden.

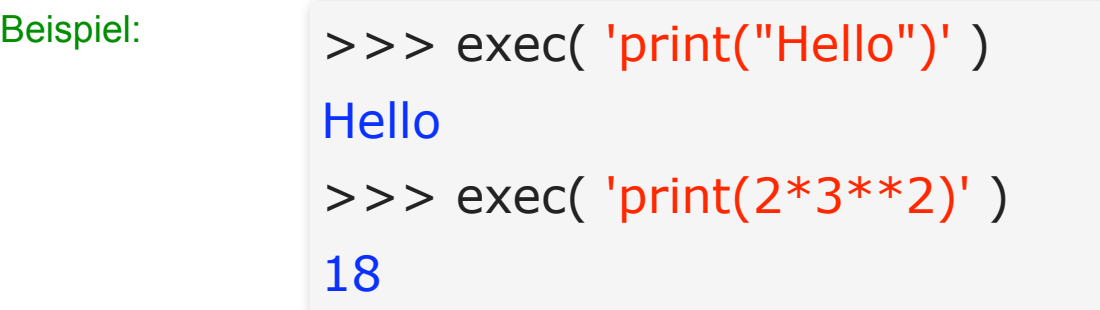

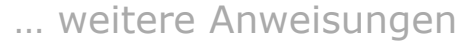

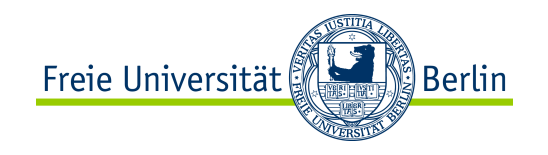

## Verwendung von "*Dictionaries*"

In Python gibt es keine switch-case-Anweisung wie in **C** und in **Java**, aber diese Anweisungen können mit Hilfe von *Dictionaries* simuliert werden.

def zero(): print( "You typed zero. " ) def sqr(): print( "n is a perfect square ") def even(): print( "n is an even number ") def prime(): print( "n is a prime number ")

```
options = \{0 : zero,
              1 : sqr,
              4 : sqr,
```

```
 9 : sqr,
 2 : even,
```
3 : prime,

5 : prime,

7 : prime,

options[4]()

}

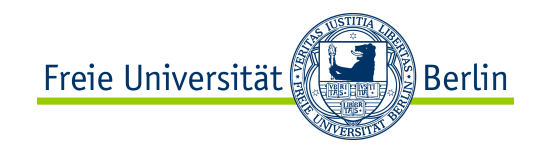

# break-Anweisung

Die break-Anweisung wird verwendet, um die Ausführung einer Schleife vorzeitig zu beenden.

```
while True:
        s = input( 'Text eingeben: ' )
        if s == 'end':
                break
       print ('Die Laenge des Texts ist', len(s))
print ('Tchüss.')
```
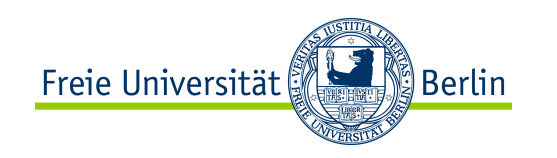

## continue-Anweisung

Die **continue**-Anweisung wird verwendet, um die restlichen Anweisungen der aktuellen Schleife zu überspringen und direkt mit dem nächsten Schleifen-Durchlauf fortzufahren.

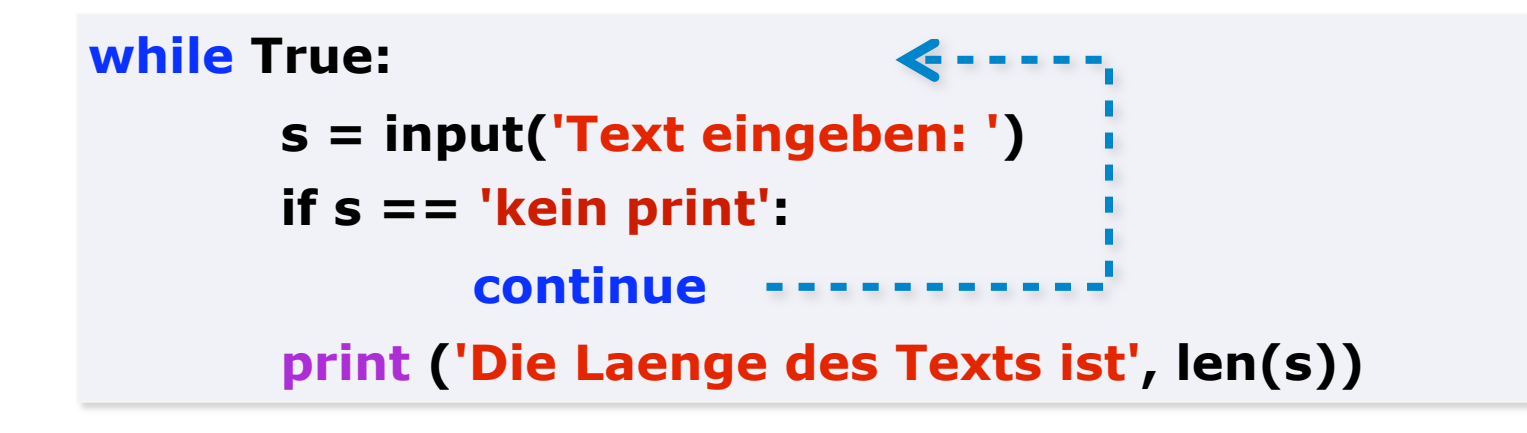

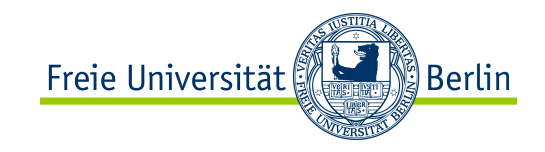

# Neue Anweisungen in Python

#### **Wort kurze Erläuterung**

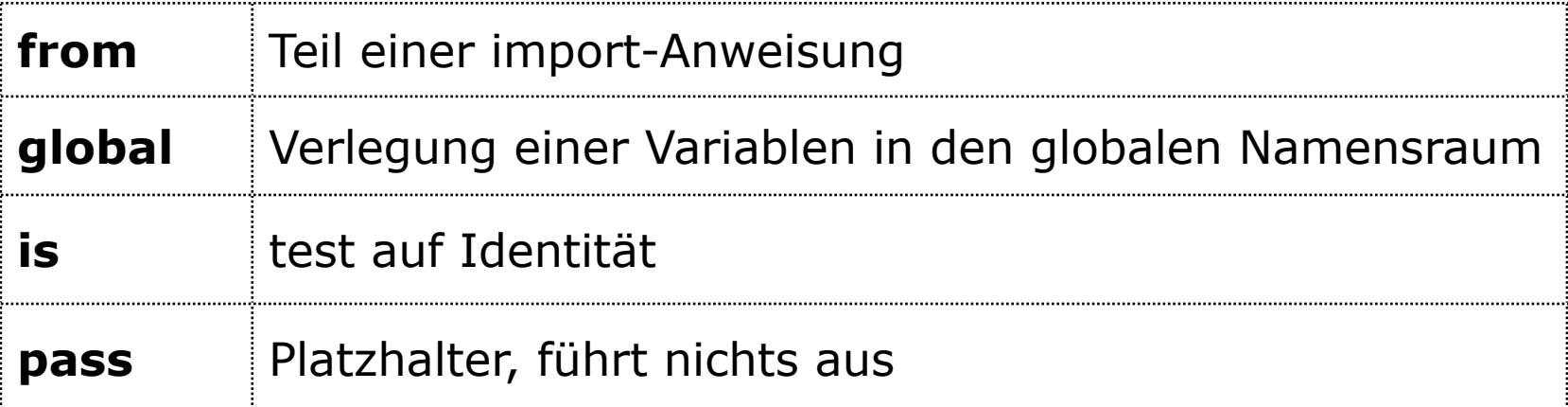

**exec** Ausführung von Programmcode

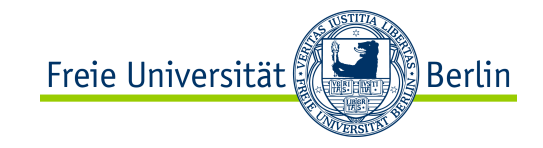

Reservierte Wörter in Python

### Reservierte Wörter in Python

**help> keywords**

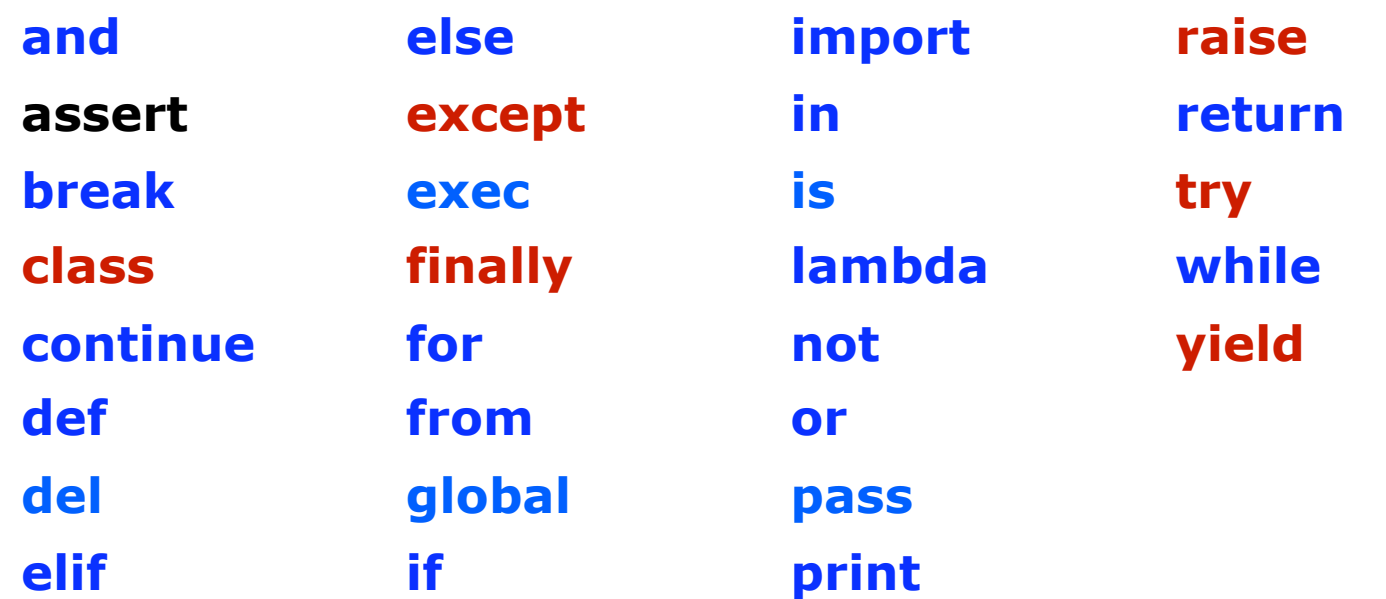

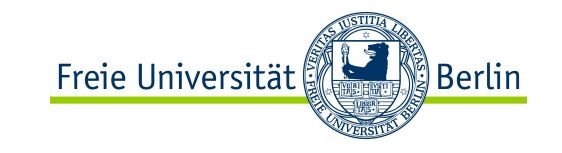

#### **Effiziente Lösung von Problemen**

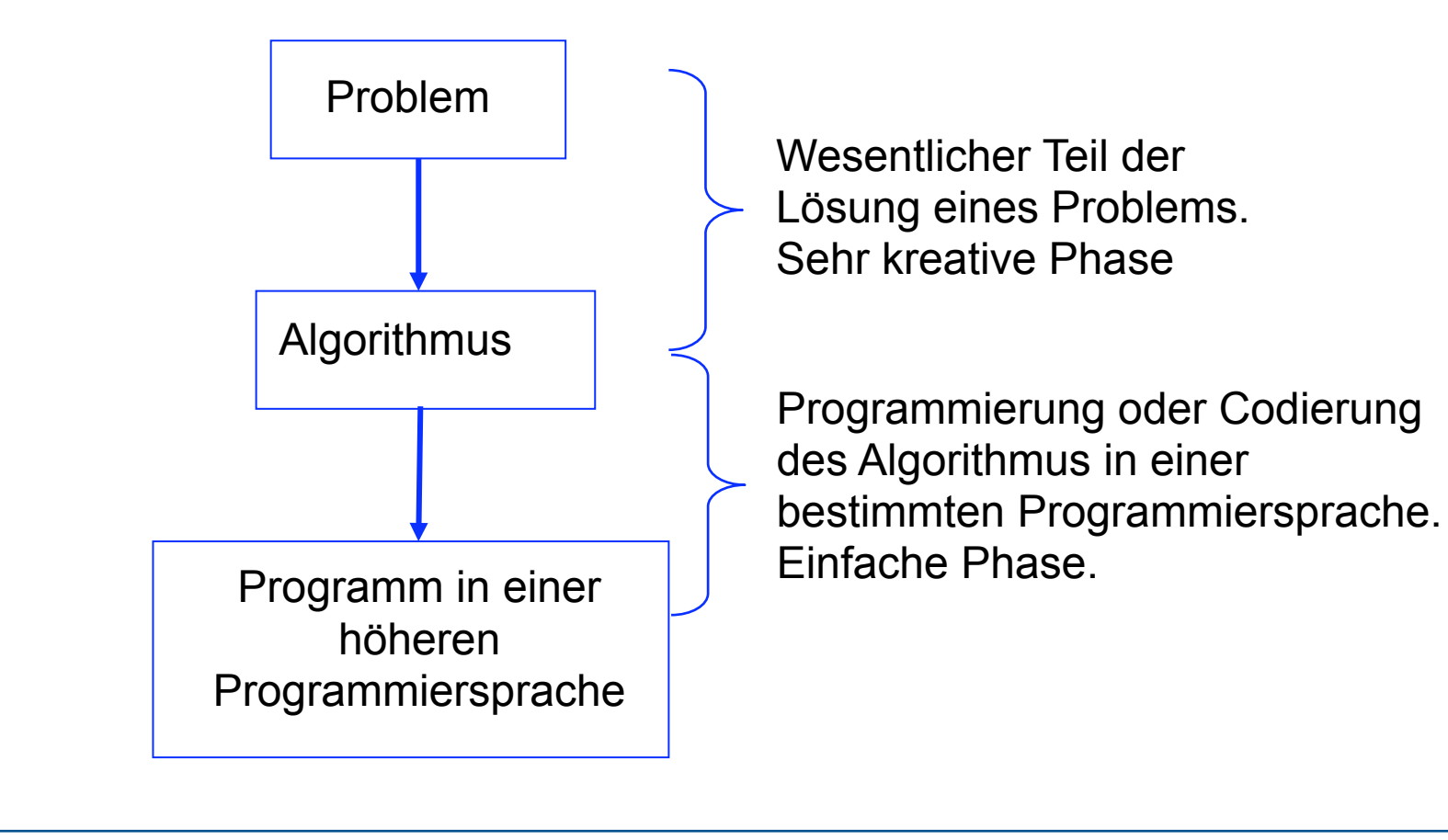